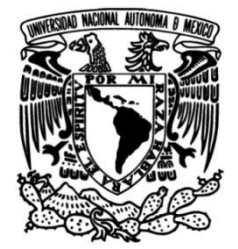

# **UNIVERSIDAD NACIONAL AUTÓNOMA DE MÉXICO**

# **FACULTAD DE INGENIERÍA**

**Análisis de la Variabilidad Espacio - Temporal de la Temperatura Superficial del Mar en el Caribe Mexicano (1997 – 2013)**

Que para obtener el título de **TESIS Ingeniera Geomática**

# **P R E S E N T A**

Martha Alcaraz Miranda

# **DIRECTOR(A) DE TESIS**

M. en C. Ranulfo Rodríguez Sobreyra

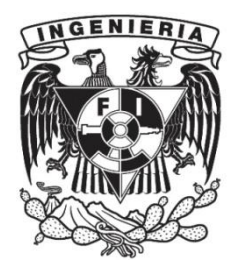

**Ciudad Universitaria, Cd. Mx., 2019**

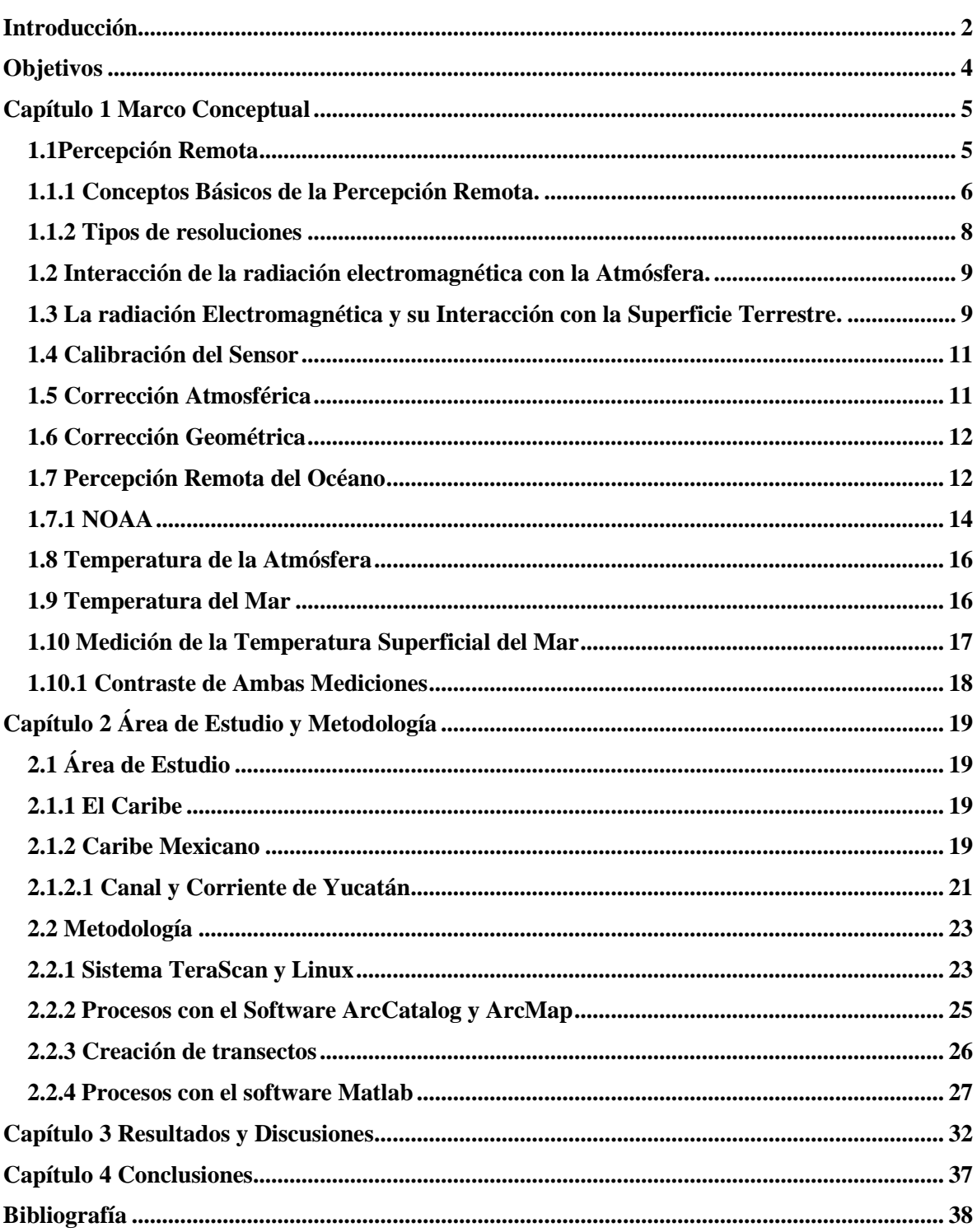

# Índice

#### <span id="page-2-0"></span>**Introducción**

El clima en la Tierra es el resultado de la termodinámica derivada de la radiación del Sol, y sus componentes principales son el océano, la atmósfera, los glaciares y hielos polares, los continentes y la biosfera. El análisis de la Temperatura de la Superficie del Mar (TSM) contribuye al conocimiento de la variabilidad y la distribución regional de la huella térmica en el océano que está en relación con el Cambio Climático Global.

En este estudio se utilizó el conjunto de imágenes satelitales del Banco de Información de la Temperatura de la Superficie de los Mares de México (BITSMEX), que es monitoreado y desarrollado por la Universidad Nacional Autónoma de México en el Instituto de Ciencias del Mar y Limnología en el Laboratorio de Oceanografía Física y Cartografía Satelital. Este banco de información trabaja con imágenes satelitales de la serie NOAA 12, 14, 15, 16, 17 y 18. El acervo abarca desde el mes de enero de 1996 hasta el mes de diciembre del 2013. El propósito de dicho banco de datos es el de -"proveer información necesaria, aunque complementaria, para estudiar procesos de interacción Océano-Atmósfera-Continente en el contexto del Cambio Climático Global (CCG)"- (BITSMEX, s.f.).

Con las imágenes satelitales del Banco de Datos BITSMEX se obtuvo la TSM en el sistema TeraScan con scripts para cada proceso. Una vez que se obtuvo la TSM de las imágenes diarias, diurnas y nocturnas, se generó promedios semanales para después generar los promedios mensuales. Se generó un archivo ASCII de cada promedio mensual para poder generar un archivo TIFF. Este archivo TIFF, se generó con un conjunto de procesos en ArcCatalog y ArcMap, para poder georreferenciar las imágenes de los promedios mensuales se utilizaron 42 puntos de control en coordenadas geográficas en el sistema de referencia global WGS84.

Se trazó un conjunto de transectos en el Caribe Mexicano abarcando zonas clave como el Canal de Yucatán y el noreste del Golfo de México. Así mismo, se escogió una serie de imágenes nocturnas, i.e., se utilizó NOAA 12 del año 1996 al 2006, el NOAA 18 del año 2007 al 2009 y el NOAA 19 del 2010 al 2013. Cabe mencionar que el año 2014 fue descartado por falta de información.

En el programa Matlab se generaron scripts para extraer información de las imágenes de acuerdo a los transectos y se ajustó la TSM de las imágenes entre 10° a 35° C. A pesar del ajuste aplicado, las imágenes presentaban irregularidades tales como cambios abruptos por lo que se generó una interpolación polinómica de Legendre de diez grados con las herramientas del graficado de Matlab.

Para poder analizar la información, se generaron diagramas de Hovmuller en el software Surfer 14 de cada transecto elegido. Posteriormente se generaron los promedios típicos mensuales para cada transecto con el fin de comparar dichos diagramas.

Los resultados obtenidos concuerdan con la localización del Caribe Mexicano, ya que es el paso de la corriente del Caribe que pasa por el Noreste del Golfo de México para después pasar por el estrecho de Florida y convertirse en la corriente de Lazo. Se observan temperaturas en su mayoría cálidas.

# <span id="page-4-0"></span>**Objetivos**

## General

Identificar la variabilidad espacial y temporal de la temperatura superficial del mar en el Caribe Mexicano de 1997-2013.

# Particulares:

a) Realizar la preparación de datos satelitales para su análisis espacio-temporal.

b) Definir una propuesta de análisis espacio temporal de la temperatura de la superficie del mar en el Caribe Mexicano.

c) Identificar la variabilidad de la temperatura de la superficie del canal de Yucatán.

# <span id="page-5-0"></span>**Capítulo 1 Marco Conceptual**

# <span id="page-5-1"></span>**1.1Percepción Remota**

Es la ciencia que estudia los objetos sin estar en contacto directo con ellos. La percepción remota trabaja con la energía reflejada o emitida de la Tierra, conocida como radiación electromagnética.

El satélite es la plataforma que transporta al sensor que va a cuantificar la energía electromagnética. Si bien los satélites tienen diferentes características importantes, su cobertura espacial y temporal es controlada por su órbita, es decir, la trayectoria que sigue la plataforma en el espacio.

Las órbitas empleadas según Chuvieco (2008) son:

- Polar: El sensor del satélite gira constantemente para que su ángulo de incidencia siempre apunte al centro de la Tierra (e.g., Landsat, NIMBUS, NOAA). Tienen una altitud entre 160 a 2,000 km. Su barrido puede ser ascendiente (Sur a Norte) o descendiente (Norte a Sur) por lo cual obtienen información en franjas verticales. Los satélites de órbita polar tienen menos frecuencia temporal y más muestreo espacial, es decir, pasan por el mismo punto cada determinado tiempo.
- Geoestacionaria: Da la vuelta cada 600 milisegundos sobre un eje paralelo al de las líneas de longitud del Ecuador de la Tierra para poder realizar un barrido en Este u Oeste con un periodo de un día. Dichas órbitas alcanzan una altitud de 36,000 km sobre la Tierra.
- Sol-sincrona: El satélite atraviesa el Ecuador a lo largo del año en el mismo tiempo local en cada paso. Una de sus ventajas es que obtiene datos regulares y que la irradiación sobre la superficie de la Tierra es vista uniformemente.

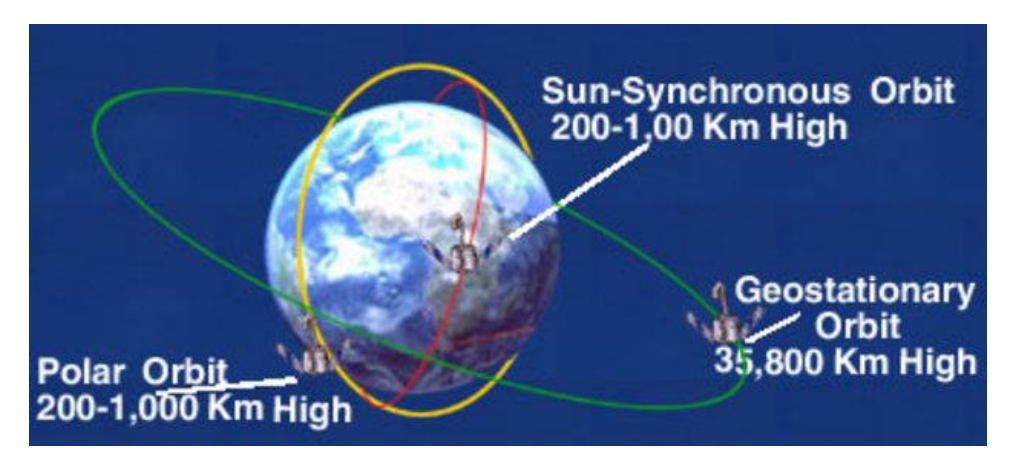

En la figura 1.1 se puede observar las diferentes órbitas:

Figura 1.1 Tipos de órbitas (ESA, 2018).

El sensor juega un papel importante en la obtención de los datos, de él dependen los kilómetros de barrido de donde se extraerá la resolución espacial. Hay sensores activos o pasivos. Los activos son aquellos que emiten su propia energía para obtener respuesta espectral sin importar el clima y si es día o noche, mientras que los pasivos son aquellos que usan al Sol como fuente de energía (irradiación solar) y miden a partir de longitudes de onda visible, infrarrojas y térmicas del espejo electromagnético. Los sensores activos también son conocidos como radar (Chuvieco,2008); los cuales miden a partir de la región de microondas.

Los radiómetros miden a través de la longitud de onda visible, infrarrojo térmico y microondas. El radiómetro espectral es aquel que tiene varias ventanas espectrales que le ayudan a medir para describir la composición espectral, dichas ventanas requieren de la respuesta espectral y las características espectrales de cualquier filtro usado.

## <span id="page-6-0"></span>**1.1.1 Conceptos Básicos de la Percepción Remota.**

La energía electromagnética que llega a la superficie de la Tierra proviene del Sol. Dicha energía viaja en forma de onda a la velocidad de la luz.

El espectro electromagnético "es la energía que se mueve a través de espacio y materia en forma de ondas y una corriente de partículas llamado fotones, con las diferentes dimensiones de radiación electromagnética" (Samantha Lavender, 2016). Éste es empleado para poder medir las diferentes características de la Tierra.

El uso del espectro electromagnético en los diferentes sensores dependerá de lo que quieran observar dichos satélites.

Según Chuvieco (2008) el espectro electromagnético aplicado en percepción remota se divide de la siguiente manera:

- Visible  $(4 7 \mu m)$  llamado así porque es el único espectro visible por el ojo humano; este se divide azul (0.4 - 0.5 µm), verde (0.5 - 0.6 µm) y rojo (0.6 - 0.7 µm).
- $\bullet$  Infrarrojo Cercano (0.7 1.3 µm) conocido también como infrarrojo próximo, fotográfico o reflejado.
- Infrarrojo medio (1.3 8 µm) el cual se divide en el infrarrojo de onda corta (1.3 2.5 µm) y en el infrarrojo medio  $(3 - 5 \mu m)$ .
- $\bullet$  Infrarrojo lejano o térmico (8 14 µm) el cual contiene la parte emisiva del espectro electromagnético.
- Microondas (por encima de 1 mm).

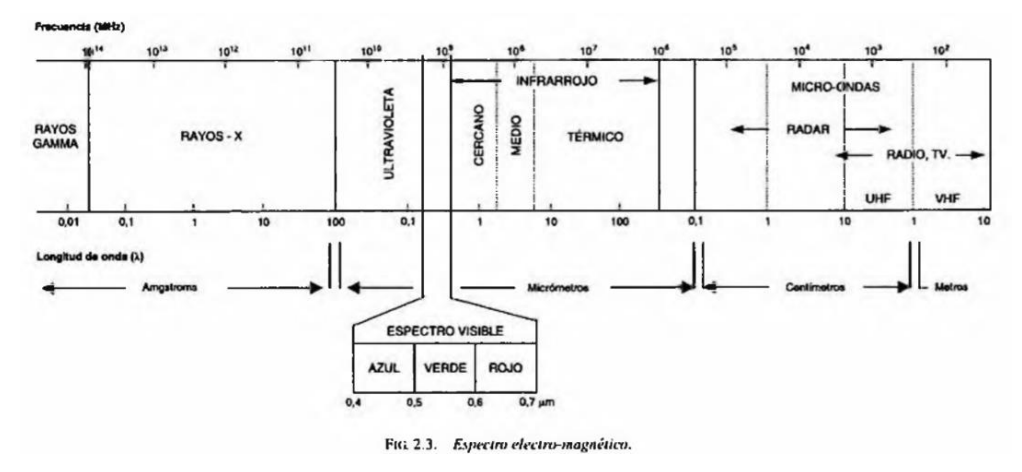

Figura 1.2 Espectro electromagnético (Chuvieco, 2008).

En la siguiente clasificación del espectro electromagnético (figura 1.3) se pueden observar las bandas que son utilizadas para la observación del océano, así como la clase de sensor que ocupan dichas bandas. En ella también se muestran las partes del espectro en que la atmósfera no deja medir, muestra las ventanas atmosféricas.

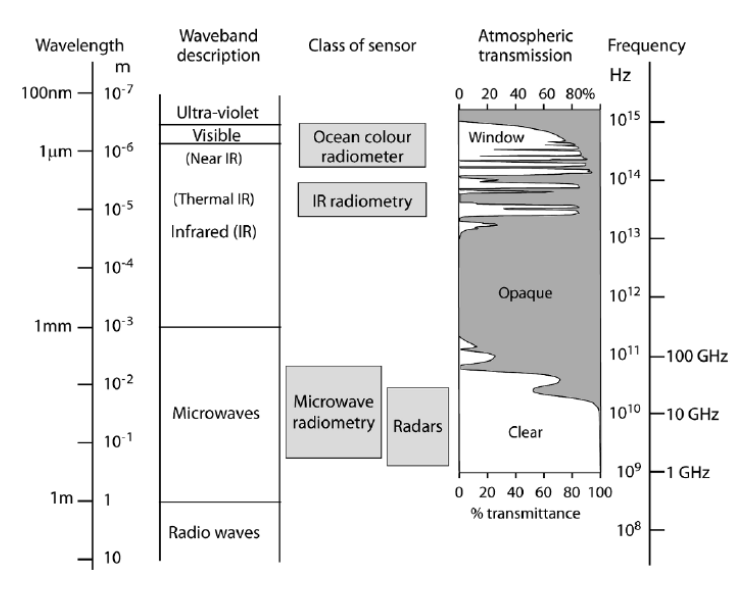

Figura 1.3 Espectro electromagnético (Robinson, 2010)

La figura 1.4 muestra las bandas que son utilizadas en los radares que observan el océano.

| <b>Band</b> | Frequency (GHz) | Wavelength       |
|-------------|-----------------|------------------|
| L           | $0.390 - 1.55$  | 19.35-76.9 cm    |
| S           | $1.55 - 4.20$   | 7.14-19.35 cm    |
| Ċ           | $4.20 - 5.75$   | 5.22-7.14 cm     |
| X           | $5.75 - 10.9$   | $2.75 - 5.22$ cm |
| $K_{\rm u}$ | $10.9 - 22.0$   | 1.36-2.75 cm     |
| K,          | $22.0 - 36.0$   | 8.33-13.6mm      |

Figura 1.4 Bandas Radar que observar el océano (Robinson, 2010)

Como ya se observó en la imagen anterior, el visible, infrarrojo cercano e infrarrojo térmico son los más utilizados en percepción remota, ya que la atmósfera absorbe más radiación en estas longitudes de onda. El infrarrojo lejano está libre de la dispersión, pero en algunas ventanas atmosféricas se restringe el uso del infrarrojo medio y lejano por la absorción de algunos gases atmosféricos.

#### <span id="page-8-0"></span>**1.1.2 Tipos de resoluciones**

Resolución es el nivel de detalle medido, o bien la habilidad de discriminar información. Las diferentes resoluciones (Chuvieco, 2008) son:

- Espacial: Es el tamaño del objeto más pequeño que se puede observar/medir desde la Tierra, en otras palabras, es el tamaño de pixel que representa la Tierra. Dicha resolución sirve para saber qué estás buscando o tratando de observar en la imagen.
- Espectral: Es la que indica con que longitudes de onda del espectro electromagnético está midiendo el sensor, es decir, lo ancho de las bandas. Las principales resoluciones espectrales según Chuvieco (2008) son:
	- o Pancromáitca: La cual mide a través del rango visible.
	- o Multiespectral: Que utiliza varias longitudes de onda del espectro, formando bandas que se pueden combinar para observar distintos cambios, lo cual da lugar a una mejor discriminación de información.
	- o Hiperespectral: Mide a través de cientos de longitudes de onda y bandas, lo cual genera un mejor detalle espectral.
- Temporal: Es el tiempo en que tarda en regresar al mismo sitio el satélite para medir. La escala puede ser en horas o días. Dicha resolución depende de la órbita del satélite y el barrido del sensor.

 Radiométrica: Es la habilidad que se tiene para medir con varios niveles de brillo. Se refiere al número de niveles digitales utilizados para almacenar la información, es decir, cuantos bits por pixel fueron almacenados.

### <span id="page-9-0"></span>**1.2 Interacción de la radiación electromagnética con la Atmósfera.**

Toda la radiación que es medida por el sensor tiene que pasar por la atmósfera de la Tierra, lo cual genera un gran impacto en las mediciones; la energía viaja del sol a la Tierra, la cual se refleja y por lo tanto, dicha energía llega al sensor causando la dispersión y absorción de ésta. Las regiones del espectro que no sufren de dispersión y absorción son conocidas como ventanas atmosféricas (Chuvieco, 2008). La dispersión y absorción tienen el efecto de disminuir el contraste de la imagen y el reducir la cantidad de radiación que regresa al sensor. Para esto se usan las ventanas atmosféricas, las cuales reducen los efectos, que se encuentran en el espectro visible, infrarrojo cercano, infrarrojo medio y el infrarrojo térmico.

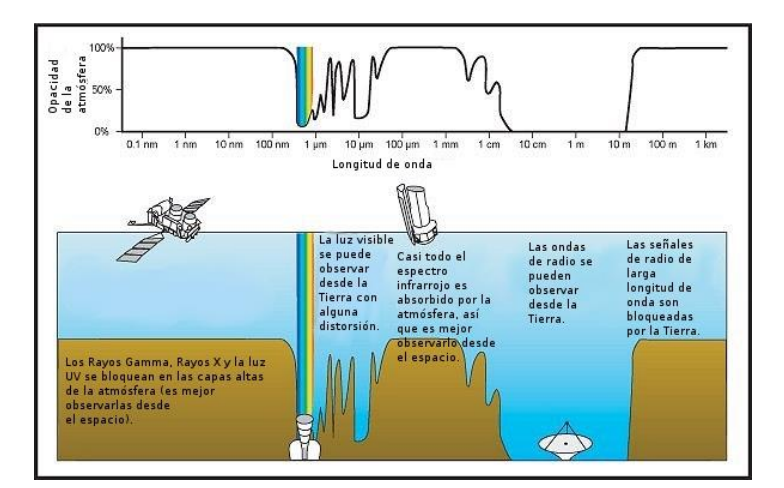

Figura 1.5 Telescopios orbitales. (Marduk Astronomía, 2011)

#### <span id="page-9-1"></span>**1.3 La radiación Electromagnética y su Interacción con la Superficie Terrestre.**

Como se ha comentado, la energía electromagnética que viene del sol es reflejada, transmitida o absorbida. Si bien, el tamaño de la radiación que es reflejada depende del material al que ha llegado, es decir, que todo material sobre la superficie terrestre tendrá diferente respuesta espectral que sirve para distinguir un objeto de otro por el tamaño, forma y otras características físicas o químicas; dicha respuesta irá cambiando al pasar el tiempo y dependerá de los elementos del material, el azimut solar, el ángulo de elevación y el ángulo de visión el sensor entre otros. En la figura 1.6 se puede visualizar una gráfica de cómo se distribuyen las respuestas espectrales.

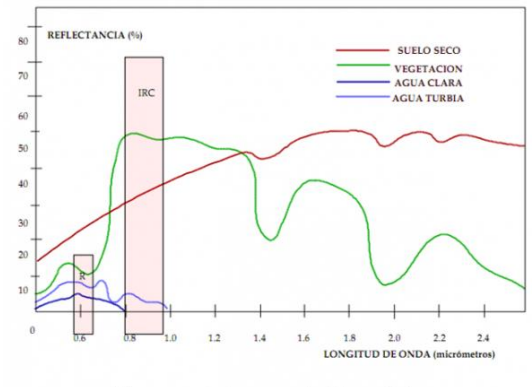

Firma espectral, representación continúa.

Figura 1.6 Firma espectral, (GeoRMG, 2015).

Vegetación la respuesta espectral de está, es muy baja en la región azul y roja del espectro, mientras que tiene un pico en el verde, ya que la radiación es absorbida por la clorofila y otros pigmentos en la región azul y roja. Lo cual, indica que dicha energía fue absorbida para realizar la fotosíntesis y también muestra una vegetación sana con el pico en la región verde. Se vuelve a presentar un pico en el infrarrojo cercano ya que hay una interacción entre las hojas y la radiación electromagnética, la respuesta se sigue elevando en el infrarrojo medio por la interacción entre las hojas y el agua que hay en ellas.

Geología para saber qué tipo de minerales se encuentran en el suelo, o bien se puede estudiar la vegetación situada en dicho suelo o utilizar estudios realizados los cuales indican en qué región del espectro se encuentra la respuesta espectral de elementos específicos.

Cuerpos de gua la respuesta espectral del agua depende de las moléculas y sedimentos que contenga, y de su profundidad, al igual que las olas de la superficie del agua y la posición del sol en relación con el sensor. La radiación que llega al agua puede ser absorbida, dispersada o reflejada. En el infrarrojo cercano la respuesta es cero si el cuerpo de agua es profundo y contiene agua clara ya que la irradiación es absorbida. Los cuerpos de agua son estudiados por el material que contengan sedimentos y/o por la clorofila (que se mide de  $0.4 - 0.5$  a  $0.64 - 0.69$  µm); la respuesta espectral de estos está entre el visible y el infrarrojo cercano.

Suelos la respuesta espectral del suelo se va incrementando desde el rango visible en la cual hay afectaciones por la materia orgánica, así como por la humedad del suelo; en el rango 0.85 y 0.93 µm esta la presencia de una banda de absorción de hierro, de  $1.3 - 1.5$  µm se encuentra una banda de absorción de agua, en 2 µm la respuesta disminuye debido a minerales con complexión fuerte.

### <span id="page-11-0"></span>**1.4 Calibración del Sensor**

La calibración del sensor es necesaria para poder realizar el cambio de las variables de radiancia (dirigidas al sensor) a variables digitales (frecuencia y/o amplitud), las cuales se transmitirán a la estación receptora. Al momento de que el satélite es lanzado, sufre cambios hasta llegar a su órbita; existe una calibración antes del lanzamiento que se realiza a base de algoritmos, los cuales prueban si la medición echa por el sensor es correcta, la otra calibración es cuando el sensor ya ha sido lanzado y la calibración final después del lanzamiento, en esta calibración se puede hacer una comparación con medidas reales y las que el sensor está midiendo, aunque habrá una diferencia porque es necesario hacer antes la corrección atmosférica (Robinson, 1994).

#### <span id="page-11-1"></span>**1.5 Corrección Atmosférica**

Como ya se comentó, la atmósfera cambia la radiancia que se transmite al sensor, ya sea por sus gases, nubes de lluvia, vapor de agua, aerosoles, etc. También algunos efectos son causados por la relación geométrica entre la elevación del sol y ángulos de azimut, la pendiente de la superficie y la topografía. En las ventanas atmosféricas ciertas longitudes de onda puede pasar sin ser modificadas.

En el siguiente ejemplo tomado de Robinson (1994), figura 1.7 se puede observar las variaciones que la energía sufre debido a la atmósfera.

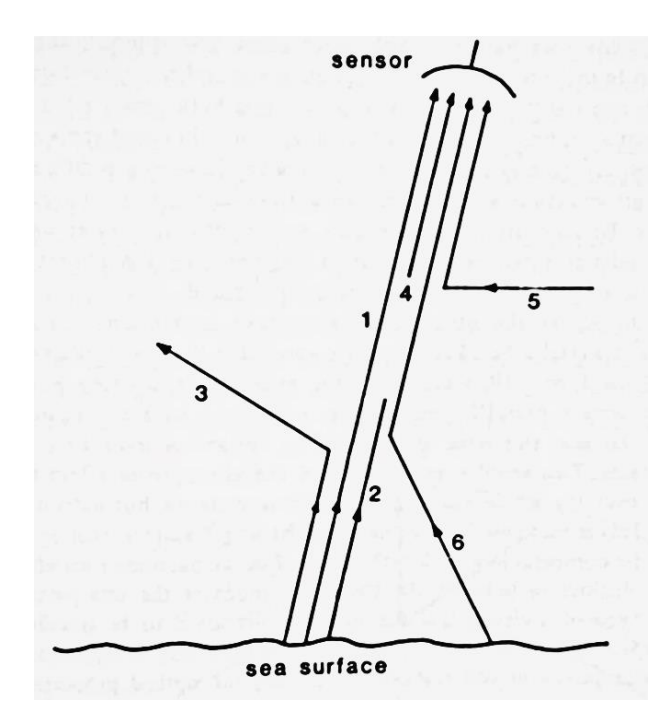

Figura 1.7 Variaciones de la radiancia debido a la atmósfera (Robinson, 1994).

El rayo 1 representa la señal verdadera, el rayo 2 representa la radiación que deja el mar pero que es absorbida por la atmósfera, el rayo 3 es desviado por la atmósfera. 1, 2 y 3 deberían ser recibidos por el sensor, pero como no es así esto da lugar a la corrección atmosférica. Los rayos 4, 5 y 6 son rayos que llegan al sensor pero que no provienen del mar lo cual genera ruido en la señal; el rayo 4 es energía emitida por la atmósfera, el rayo 5 es energía reflejada y desviada hacia la visión del sensor y el rayo 6 es energía desviada al campo de visión. No en todas las longitudes de onda se presentan dichos efectos, en el visible e infrarrojo cercano no existe el rayo 4 ya que no existe emisión de la atmósfera, en el infrarrojo térmico el rayo 2 si existe ya que la atmósfera fría absorbe la radiancia y la vuelve a emitir con una menor temperatura.

La corrección atmosférica es más precisa y funciona mejor en la superficie que en el mar. Aunque algunos sensores como el AVHRR del satélite NOAA eliminan automáticamente los errores atmosféricos, no puede eliminar la variabilidad temporal y espacial de aerosoles atmosféricos y la composición de vapor de agua, lo cual da lugar a valores no precisos pero con cierta tolerancia.

La corrección atmosférica se hace con observaciones meteorológicas y se forman promedios de atmósfera.

## <span id="page-12-0"></span>**1.6 Corrección Geométrica**

En esta corrección la imagen se georreferencia, es decir, se ubican en un sistema de coordenadas en una determinada escala. Los errores que se corrigen son errores instrumentales, de distorsión panorámica de rotación de la Tierra e inestabilidad de la plataforma. Dicha corrección debe seguir los pasos básicos: georreferenciación, establecimiento de puntos en el centro de pixeles en la imagen correcta que defina una imagen con las propiedades cartográficas y la estimación de valores de pixeles que se asocien con esos puntos.

Existe un método el cual utiliza puntos de control ubicados en la imagen y en el mapa de la misma área y escala, o con una imagen que ya este georreferenciada, para comparar las diferencias en la posición y poder estimar la variación y distorsión lo cual permitirá ubicar la imagen en el mismo sistema de coordenadas. Los puntos de control se deben elegir de manera que sean reconocibles y bien definidos en el mapa y en la imagen, la precisión irá mejorando en cuanto a los puntos de control que se pusieron. Ya teniendo los puntos de control, lo que prosigue es a hacer las estimaciones de conversión; se puede hacer una estimación por medio de métodos de correlación y por medio de funciones polinómicas, los cuales tiene sus perspectivas características.

#### <span id="page-12-1"></span>**1.7 Percepción Remota del Océano**

La primera observación del océano desde el espacio fue la que realizó Estados Unidos de América con el programa llamado Mercurio en 1961 y el resultado se plasmó en fotografías análogas. Las siguientes fotografías análogas, pero ahora a color, fueron con los programas Apolo y Gemini, siendo que en el Apolo 9 se obtuvieron las primeras imágenes multiespectrales.

La siguiente familia de satélites es TIROS (Television and Infrared Observational Satellite), satélites meteorológicos lanzados en los 60's capaces de medir longitudes de onda en el infrarrojo y visible. Con la característica de recuperar la información de la superficie si esta es dañada por la reflexión del Sol. En 1966 y 1969 el satélite TOS (TIROS Operational System) se convirtió en el primer satélite meteorológico operacional (Aguirre, 2002). El TIROS-N avanzado llegó a ser el primer prototipo mejorado para los modernos satélites de la serie conocida como NOAA, debido a la organización responsable de su operación y mantenimiento (Aguirre, 2002).

En 1996 se lanzó el sensor OCTS (Ocean Color and Temperature Scanner) a bordo del satélite ADEOS (Advanced Earth Observing Satellite), dejando de funcionar en 1997. Este sensor cuantificaba la distribución de clorofila, temperatura superficial del mar y el índice de vegetación terrestre en el rango visible e infrarrojo cercano con ocho canales y cuatro canales en el infrarrojo térmico.

El avión U-1 lanzado por la NASA a principios de los 70´s, tripuló un radiómetro con mejor resolución por el ancho de banda. Dicho avión sirvió de prototipo para el sensor OCM (Monitor de Color del Océano) siendo un experimento europeo por EURASEP, el cuál sirvió para poder calibrar e interpretar datos del CZCS (Coastal Zone Color Scanner) a bordo del satélite NUMBUS-7.

Pero no fue hasta que la familia de satélites Landsat, en 1972, desarrolló los sensores adecuados para obtener información de áreas costeras que permitió analizar la presencia y distribución de manglares, sedimentos, clorofila y el análisis de batimetría y geomorfología costera; obteniendo información de longitudes de onda visible e infrarrojo cercano con alta resolución y de imágenes multiespectrales.

Se pudo obtener información confiable y útil de la temperatura superficial del mar y turbulencia del agua, así como observaciones meteorológicas a partir de 1973 con el sensor VHRR (Very High Resolution Radiometer) montado en la plataforma NOAA y después con el AVHRR, siendo que hasta la actualidad el sensor AVHRR sigue adquiriendo imágenes (Robinson, 1994).

En 1978 se construyó el Seasat especialmente diseñado para obtener información del océano a partir de un sensor radar de apertura sintética y por lo tanto mide a través de las microondas del espectro electromagnético, y también a través de las nubes.

El satélite NIMBUS con el sensor CZCS operó de 1986 a 1987 siendo el primero en cuantificar color del océano midiendo en el intervalo del visible (cuatro bandas), infrarrojo cercano e infrarrojo térmico. Específicamente se obtuvieron datos de clorofila y concentración de pigmentos de fitoplancton. El CZCS ha observado el color del océano a grandes longitudes con una resolución espacial de 1 km.

En 1997 el satélite SeaStar transportó el sensor Sea WIFS (Sea-viewing Wide Field of View Sensor) cuyo objetivo general era obtener propiedades bio-ópticas a escala global en 8 bandas en el intervalo del visible e infrarrojo cercano.

El satélite TERRA, puesto en órbita en el 2000, mide con 5 instrumentos y obtiene información de hielos, océanos y grandes cuerpos de agua, de atmósfera y suelos. En él se encuentra el radiómetro MODIS (Moderate-Resolution Imaging Spetro-Radiometer) el cual tiene 36 bandas midiendo en el intervalo visible, infrarrojo cercano e infrarrojo térmico.

# <span id="page-14-0"></span>**1.7.1 NOAA**

Esta familia de satélites se divide, según la historia de los satélites NOAA de la página oficial, en:

- Tercera generación del programa POES: NOAA-1 (1970), NOAA-2 (1972), NOAA-3 (1973), NOAA-4 (1974), y NOAA-5 (1976).
- Cuarta generación del programa POEAS: NOAA-6 (1979), NOAA-7 (1981), NOAA-8 (1983), NOAA-9 (1984), NOAA-10 (1986), NOAA-11 (1988), NOAA-12 (1991), NOAA-13 (1993), y NOAA-14 (1994).
- Quinta generación del programa POES: NOAA-15 (1998), NOAA-16 (2000), NOAA-17 (2002), NOAA-18 (2005), y NOAA-19 (2009).

AVHRR es el scanner que transporta el NOAA, el cual tiene órbita polar. La primera versión fue desarrollada para observación meteorológica y para observar el balance térmico de superficies terrestres en las diferentes zonas climáticas; realizaba 14 pases por día (en la mañana, tarde, noche y el pase nocturno por el Ecuador) observando franjas de hasta 2399 km, completando un ciclo de órbita en 9 días, y cubriendo la Tierra de polo a polo, tenía una resolución espacial de 4x4 km. El AVHRR, tercera versión, cuenta con cinco canales y resolución espacial de 1.1 km midiendo en el rango visible, infrarrojo cercano y térmico (Aguirre, 2002).

Los canales espectrales que tiene son:

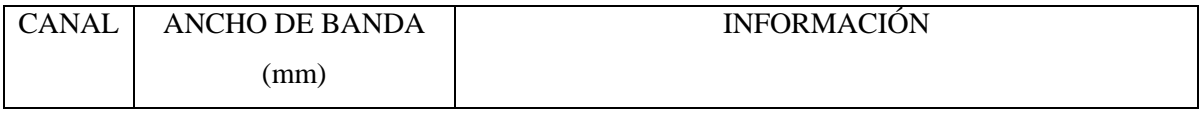

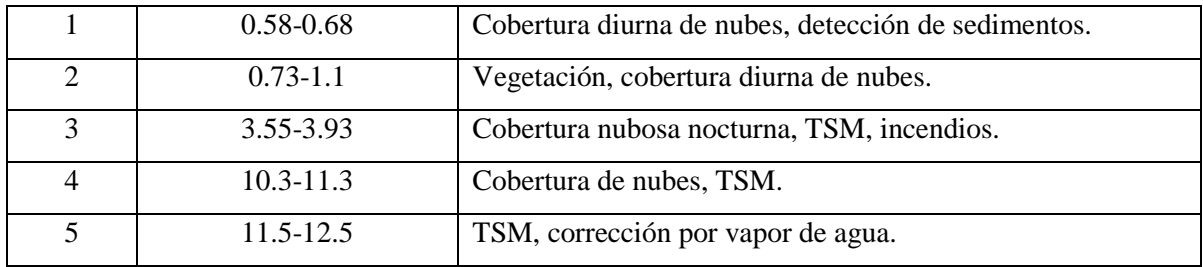

Las bandas que tiene son:

- Banda 1:  $0.58-0.68 \mu m$  (verde y rojo).
- Banda 2: 0.725-1.10 µm (infrarrojo cercano).
- Banda 3:  $3.55-3.93 \mu m$  (infrarrojo medio).
- Banda 4: 10.3-11.3 µm (infrarrojo térmico).
- Banda 5: 11.5-12.5 µm (infrarrojo térmico).

Los últimos tres canales se utilizan para obtener la temperatura superficial y para estudiar la nubosidad.

Aguirre Gómez Raúl, en su libro llamado Mares Mexicanos, describe un método para calcular la TSM con el sensor AVHRR, el cual consiste en que dado a que el canal tres en mediciones diurnas recibe la reflectancia y en mediciones nocturnas recibe emisión terrestre, por lo cual para calcular la TSM se incluye en mediciones nocturnas.

La radiación emitida aumenta con la TSM, pero se reduce al pasar por la atmósfera, por lo que la temperatura detectada (brillantez) no es el valor verdadero (Aguirre, 2002).

Con el método multi-canal infrarrojo se obtiene la temperatura superficial del mar, realizando las correcciones atmosféricas para obtener el valor verdadero de temperatura. Con dicho método se emplean algoritmos y coeficientes obtenidos a partir de regresiones lineales entre pares con mediciones de temperatura *in situ* y de radiancias.

El NOAA 12 y 14 tienen una resolución de 0.1°C, por lo que se puede analizar las variantes de la TSM en cualquier parte oceánica.

Se propusieron algoritmos diurnos y nocturnos para el método. Los algoritmos nocturnos para calcular la TSM son los siguientes:

$$
TSM_1 = 1.5018T_{3.7} - 0.4930T_{11} - 273.34
$$

$$
TSM_2 = 3.61139T_{11} - 2.5789T_{12} - 283.34
$$

$$
TSM_3 = 1.0170T_{11} + 0.9694(T_{3.7} - T_{12}) - 276.58
$$

La  $T_{3,7}$ ,  $T_{11}$  y  $t_{12}$  son temperaturas de brillo que se obtuvieron a partir de la radiancia y están en °K. Los algoritmos son llamados  $TSM_1$  doble ventana,  $TSM_2$  ventana dividida y  $TSM_3$  triple ventana y están en °C.

#### <span id="page-16-0"></span>**1.8 Temperatura de la Atmósfera**

La radiación solar es la fuente de energía que modifica la temperatura atmosférica. Los gases de la atmósfera son atravesados fácilmente por la radiación solar y no son calentados fácilmente. Por el contrario, los cambios de temperatura atmosférica comienzan a producirse desde el nivel del suelo hacia arriba provocando que el aire pierda densidad y por lo tanto se eleve (convección vertical) hasta donde alcance la densidad ambiental y comience a enfriarse (Salat).

#### <span id="page-16-1"></span>**1.9 Temperatura del Mar**

Dependiendo del ángulo de incidencia y la intensidad de la radiación solar, la variabilidad de la temperatura del mar dependerá de las estaciones del año, el cambio de día a noche y la posición en la latitud del globo terrestre. La intensidad de los rayos solares se magnifica en ángulos rectos al zenit en latitudes bajas (Ecuador) y al contrario en latitudes altas (Polos) (Garrison,1996). En general la circulación oceánica tiene un gradiente hacia el norte (zonas frías) a partir del Ecuador (zonas calientes) en dirección Este – Oeste, posteriormente, aguas frías subsuperficiales son transportadas nuevamente hacia el sur en dirección Oeste – Este.

La temperatura aumenta debido a la absorción de la radiación del Sol y cielo, la convección del calor de la atmósfera y a la condensación de vapor de agua; y, por el contrario, la temperatura baja debido al regreso de radiación desde la superficie del mar, convección de calor hacia la atmósfera y evaporación.

Si bien, la temperatura del mar también varía dependiendo de la profundidad vertical. La primera zona es la superficial y la segunda es la termoclina. Como la primera zona es de la superficie a la termoclina, en ella se localizan los constantes cambios y movimientos, existe una interacción directa con la radiación solar, la atmósfera y dicha capa (Salat).

La termoclina es formada por la pérdida o incremento de calor en la zona superficial, causados por el viento y radiación recibida. Está caracterizada por no variar tanto en el cambio de temperatura y por tener temperaturas frías. La termoclina varía dependiendo el lugar y los cambios que ocurran en la capa superficial; puede cambiar durante las estaciones del año y durante el cambio de día a

noche. Esta capa se localiza a una profundidad en la cual ya no existen cambios de temperatura notables. Existe una termoclina permanente la cual no varía demasiado durante las estaciones, es generalmente la termoclina más profunda y se localiza desde los 100 – 700 m debajo de la superficie (Fairbridge, 1996), tiende a ser simétrica en el Ecuador. En la figura 1.8 se muestra la distribución de la termoclina.

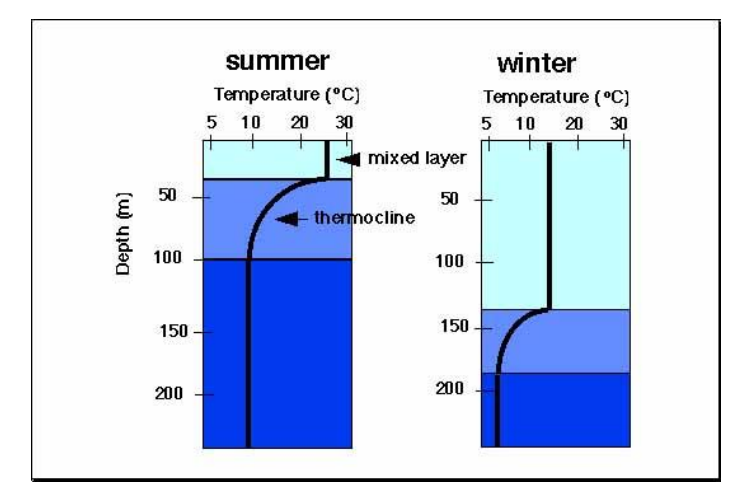

Figura 1.8 Definición de termoclina (Méndez).

La atmósfera y el océano tienen propiedades semejantes y están conectados por flujos energéticos y materiales producidos a través de la superficie de contacto. Dichos entornos funcionan gracias a la energía solar que cambian a energía mecánica.

#### <span id="page-17-0"></span>**1.10 Medición de la Temperatura Superficial del Mar**

La medición de la TSM se ha hecho con una gran variedad de instrumentos. Uno de ellos es el termómetro Bucket, el cual es introducido verticalmente al mar y toma una muestra de agua, no se extrae hasta que cumpla un determinado tiempo que le permita medir la temperatura, se anota la lectura manualmente; la muestra de agua también puede ser utilizada para medir salinidad en laboratorio. También se utilizan sondas de conductividad, temperatura y profundidad (CTD), que especialmente estudian las oscilaciones térmicas causadas por ondas internas; aviones que tienen instalados sensores infrarrojos y los sensores satelitales (Minister, 2004) (Robinson, 1994).

La clasificación de instrumentos que miden la temperatura se divide en dos campos:

- *In situ* Termómetros, sondas CTD.
- Medición Remota Sensores instalados en aviones y satélites.

En la actualidad las mediciones *in situ* son realizadas con sondas que miden la conductividad, temperatura y profundidad (CTD) que son las principales propiedades físicas del mar, también se miden propiedades ópticas o químicas. Con dicha medición se puede obtener la salinidad y densidad que se encuentra en el punto de medición. Aparte, se puede generar el diagrama TS (temperatura y salinidad) el cual muestra la relación entre temperatura, salinidad y presión a X profundidad y presión.

#### <span id="page-18-0"></span>**1.10.1 Contraste de Ambas Mediciones**

Con las mediciones *in situ* se obtiene el perfil vertical de la TSM lo cual implica obtener la masa de agua y el diagrama TS. Al igual que en una simple batimetría, al obtener la TSM puntual se puede generar una triangulación que por ende genere una capa de área pequeña, de valores de la temperatura puntuales e interpolados con mayor precisión que si se obtienen con un sensor, ya que el valor de temperatura que da un sensor es por pixel el cual abarca un área mayor, es decir, el valor del pixel es el promedio de la radiancia emitida del área que abarca el pixel (en el NOAA es de 1.1 km). Si se obtiene la temperatura de un sensor abarca más área, si sólo un pixel abarca 1.1 km la imagen contiene miles de pixeles. Al obtener la imagen de un sensor no se generan gastos ya que muchas de las imágenes son gratis y se obtienen en internet, mientras que con mediciones *in situ* se generan gastos exuberantes por el pago del crucero, el equipo y su mantenimiento, paga del personal, viático, etc. (Minister, 2004).

# <span id="page-19-0"></span>**Capítulo 2 Área de Estudio y Metodología**

# <span id="page-19-1"></span>**2.1 Área de Estudio**

## <span id="page-19-2"></span>**2.1.1 El Caribe**

El Caribe está formado por las islas del Caribe, Belize y las "rimlands" al este de América Central y las planicies del Norte de Guyana, Suriname y Guyana Francesa, en la figura 2.1 se muestra la localización del Caribe. Las islas del Caribe, que forman América Central, son divididas en (Núñez, 2012):

- Los Grandes Andes- es Cuba, mayoritariamente, la Isla Hispaniola, Jamaica y Puerto Rico lo cual comprende el Norte del Mar Caribe, formando el 90% de territorio y población del Caribe.
- Los Andes Menores- conforma cientos de islas pequeñas, islotes y cayos localizados a lo largo del contorno este del Caribe.

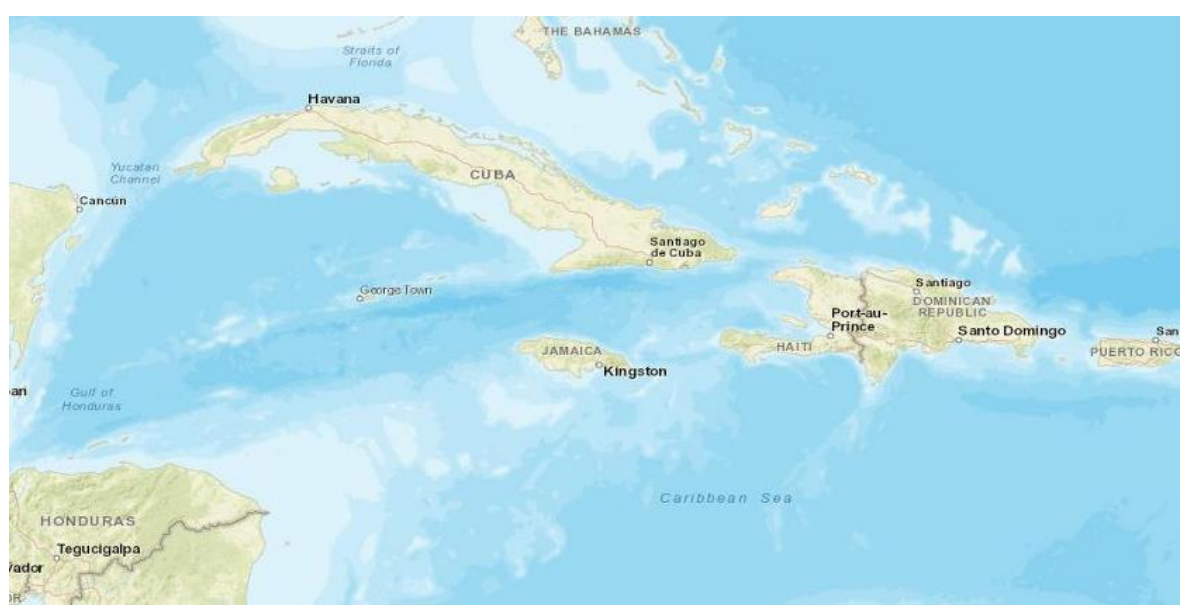

Las Bahamas

Figura 2.1 El Caribe (Global Mapper)

## <span id="page-19-3"></span>**2.1.2 Caribe Mexicano**

El Mar Caribe está formado por la parte Norte del Mar Caribe y la costa sureste de México abarcando el estado de Quintana Roo y el Norte de Yucatán, en la figura 2.2 se muestra la localización del Caribe Mexicano. Específicamente, el Caribe Mexicano está formado por el canal de Cozumel (400 m de profundidad y 18 km de ancho), el Canal ubicado en el Este de Isla Cozumel (1000 m de profundidad) y el Canal de Yucatán (2040 m de profundidad y 196 km de ancho que va de Cabo San Antonio Cuba a Isla Mujeres México) ubicado al Este de los dos canales anteriores.

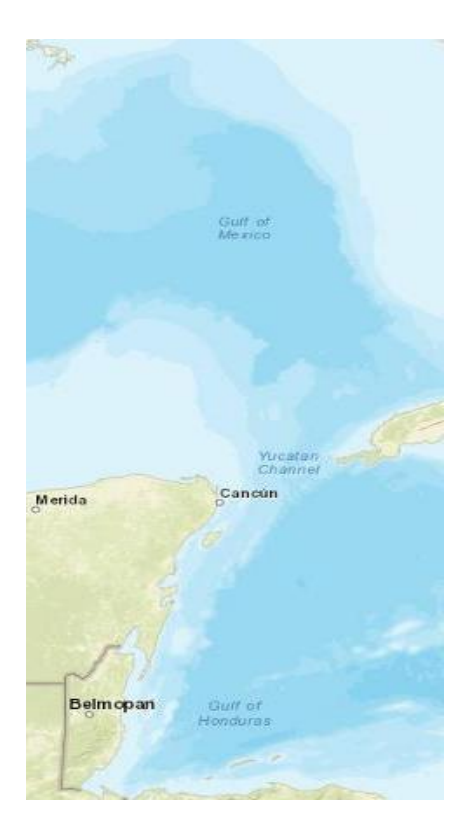

Figura 2.2 Caribe Mexicano (Global Mapper)

El Caribe Mexicano conecta, a través del Canal de Yucatán, al Mar Caribe con el Golfo de México.

En esta zona se generan frentes semanales y nortes en la época de invierno. Mientras que en verano y otoño se manifiestan huracanes y tormentas tropicales por el calentamiento de la superficie de agua. En septiembre predominan los huracanes (Aguirre, 2002).

La temperatura superficial del Mar Caribe se calienta desde inicios de febrero hasta mediados de septiembre, llegando a temperaturas máximas en abril y agosto y la mínima relativa en junio. En los cinco meses posteriores se va enfriando, donde el máximo enfriamiento ocurre en diciembre.

El sistema de corrientes del Océano Atlántico se mueve hacia el Oeste, estas se forman por los vientos alisios del norte. La corriente Norecuatorial, que forma parte del sistema y llega a las Antillas Menores, se divide en la corriente de las Antillas fluyendo hacia las Bahamas y la corriente del Caribe que entra al Mar Caribe a través de los estrechos de las Antillas Menores.

El transporte de la corriente del Caribe atraviesa la cuenca caribeña de Este – Oeste, circula los canales bajos entre Jamaica y Honduras, entra a la cuenca de las Islas Caimán donde se realimenta para después fluir y convertirse en la corriente de Yucatán (Athie et al., 2011).

#### <span id="page-21-0"></span>**2.1.2.1 Canal y Corriente de Yucatán**

El Canal de Yucatán separa a la península de Yucatán con la punta Oeste de Cuba. Al cruzar dicho canal se encuentra la corriente de Yucatán, que va de Punta Sur en Isla Mujeres México a Cabo San Antonio Cuba, teniendo una longitud de 194 km, con una intensidad máxima de 2 m/s, teniendo una oscilación de atrás hacia delante en el Canal entre Cabo Catoche y Cabo San Antonio Cuba. La Corriente de Yucatán entra al Golfo de México por el Estrecho de Yucatán, en la figura 2.3 se puede observar la dirección de la corriente.

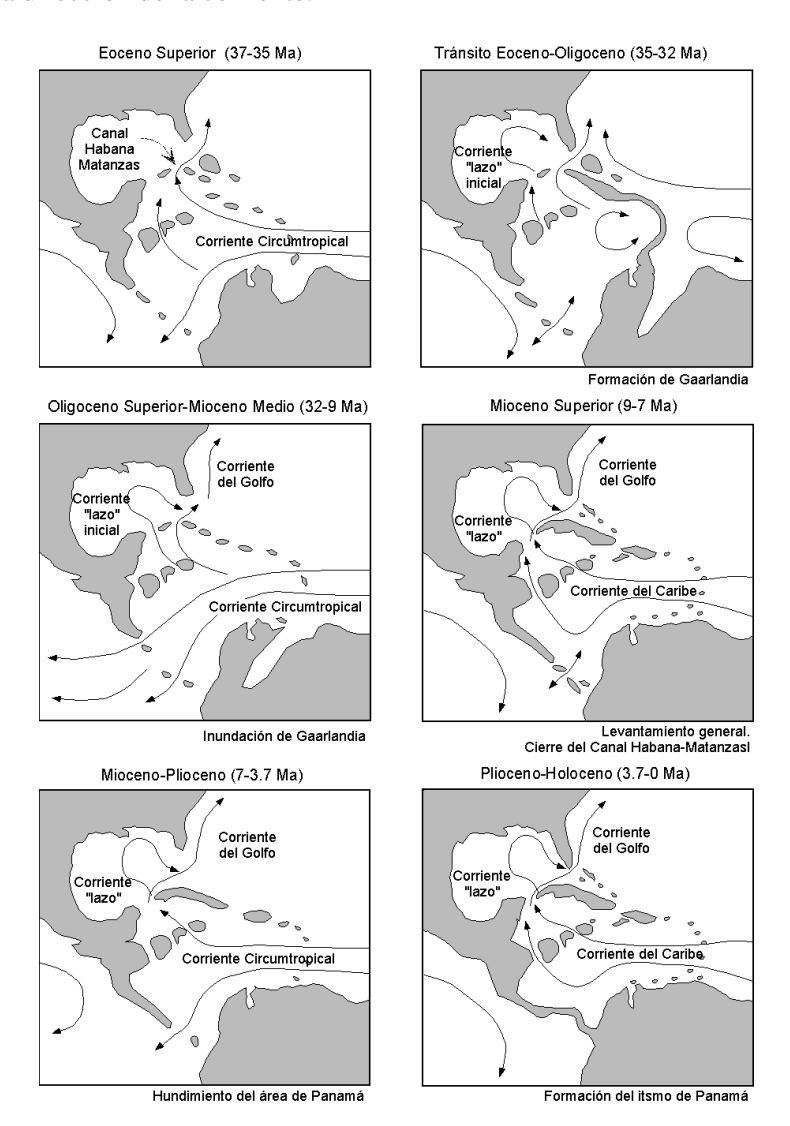

Figura 2.3 Las corrientes marinas del Caribe y sus implicaciones biogeográficas, (Iturbide, 2004).

La Corriente de Yucatán fluye del Sur de Isla Cozumel hacia el Golfo de México, con una velocidad promedio de 1 a 2.5 m/s, donde se convierte en la Corriente de Lazo. Esta puede ser seccionada en dos flujos: Flujo Superficial (por encima de 800 m de profundidad) el cual sigue su paso hacia el Estrecho de Florida y establece el inicio de la Corriente del Golfo (figura 2.4) y se fusiona con la circulación de los giros a gran escala; el Flujo Profundo (por debajo de 800 m de profundidad) ingresa al Canal de Yucatán fluyendo hacia el Golfo de México pero como la profundidad de Florida es de 800 m dicho flujo regresa hacia el Caribe (Athia et al., 2011).

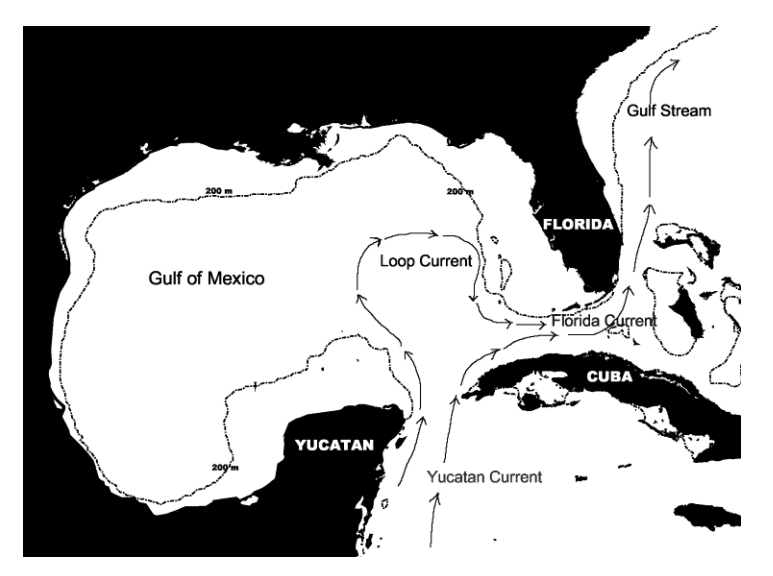

Figura 2.4 Corriente de Lazo / Loop Current (NOAA).

La máxima velocidad de la Corriente de Yucatán se sitúa en la superficie, en el núcleo de dicha corriente existen velocidades mayores a 0.6 m/s y un ancho entre 50 y 100 km aproximadamente (Athia et al., 2011). La contracorriente Cubana (300 m de profundidad) se localiza al Este del Canal de Yucatán, dicha corriente es intermitente y se dirige al Sur, tiene una velocidad de 0.3 m/s.

Por la Corriente de Yucatán atraviesan algunos remolinos que se originan en el Este del Caribe, dichos remolinos se van degenerando y al llegar a la Corriente de Yucatán tienen menos escala, a pesar de su degeneración transportan mucha rotación de agua (vorticidad) a través del Canal, controlando la variabilidad e intensidad de éste.

El canal de Cozumel forma parte de la Corriente de Yucatán, y por tal motivo al pasar la Corriente dicho canal, la corriente de Yucatán se intensifica.

### <span id="page-23-0"></span>**2.2 Metodología**

Para obtener información de la superficie terrestre, por medio de la percepción remota pasiva, se necesita de la fuente de energía solar para que el sensor mida esa energía reflejada o emitida por la superficie terrestre y la codifique, grabe y mande a la antena receptora. La antena receptora de las imágenes NOAA con el sensor AVHRR que se utilizan en este estudio es la antena receptora de las imágenes satelitales TeraScan. En la figura 2.5 se muestra un diagrama en el cual se expresa la forma de obtención de información.

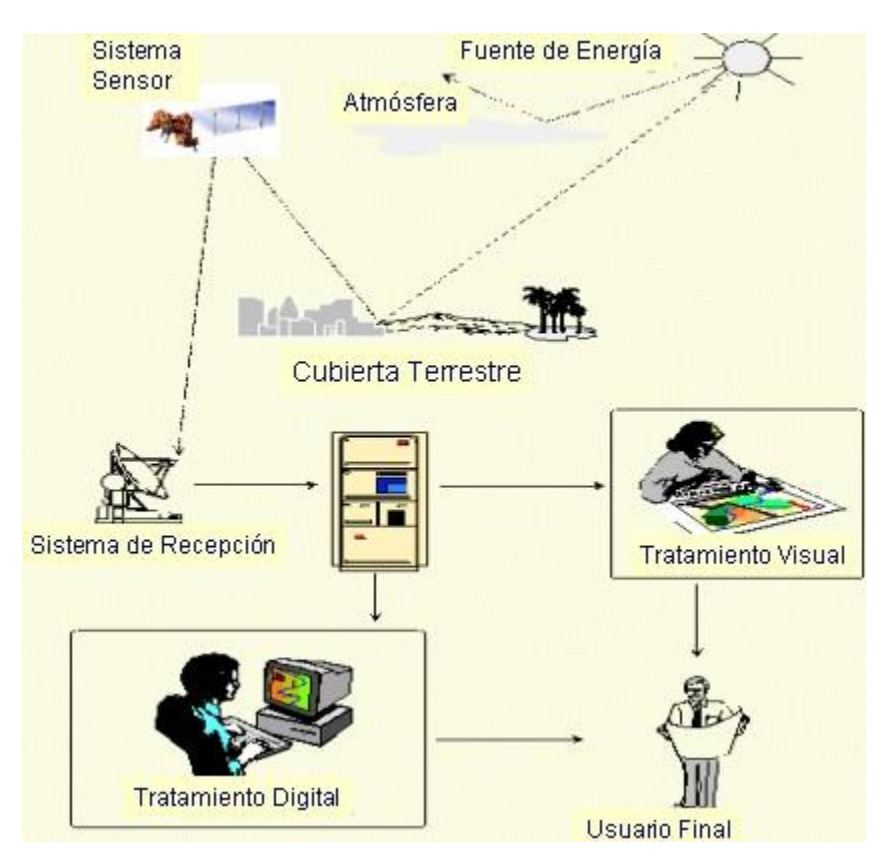

Figura 2.5 Adquisición de la Información, (Chuvieco, 2008).

La antena receptora está instalada en el Instituto de Geografía de la UNAM, con dicha antena se obtienen las imágenes satelitales para que después con el sistema TeraScan se realicen los procesos necesarios para obtener la TSM mediante la aplicación de rutinas propias de TeraScan.

#### <span id="page-23-1"></span>**2.2.1 Sistema TeraScan y Linux**

En el sistema TeraScan se realizó el procesamiento de cada imagen para obtener la temperatura de la superficie del mar a partir de los siguientes comandos:

- El comando **avin** crea el conjunto (archivo) de datos del sensor AVHRR a partir de los datos de telemetría, en el cual se indica qué canales  $(1 - 5)$  para las diurnas y 3 -5 para las nocturnas) y cuáles son recibidos para su uso y almacenamiento.
- Corrección radiométrica se realiza con el comando **avcal** el cual consiste en convertir canales 1 y 2 (visible e infrarrojo cercano) a porcentaje de albedo mientras que los canales 3, 4 y 5 (infrarrojos térmicos) son convertidos a temperatura de brillo en grados Celsius.
- El comando **avfix** interpola las líneas de datos faltantes o en malas condiciones.
- Para reducir el ruido en el canal 3, se utiliza el comando **avfilt3** el cual utiliza un filtro de paso bajo.
- El comando **nitpix** calcula la temperatura superficial del mar con el método MultiChannel (Multicanal). Esta toma la temperatura de brillo, pero como contiene efectos de nubes y superficie estos deben ser corregidos para obtener la SST (Temperatura Superficial del Mar). Para eliminar dichos efectos se realiza una serie de algoritmos.

El método multicanal utiliza el canal 4 y 5.

Se especifica el ángulo del zenit del satélite que es 0.4.

Se calcula el delta del canal 4 que para el horario diurno es 2.5 y para el nocturno 0.25, si los valores se encuentran fuera de dicho valor los datos son clasificados con nube.

Se ingresa el valor máximo del canal 2 que para el horario diurno es 8 y para el nocturno 3, si los valores exceden dicho valor los datos son clasificados como datos con nube; este paso solo se utiliza para imágenes diurnas.

Se ingresa el delta del canal 2 que es 1, si se excede el valor los datos son clasificados como datos con nubes; este paso solo se utiliza para imágenes diurnas.

Se calcula el valor del canal 3 menos el canal 4, que es 0, si los demás valores exceden el valor son clasificados como datos con nubes; este paso solo se utiliza para imágenes nocturnas.

Se realiza un escalamiento de los valores reales de temperatura a 8-bit bytes. Se ingresa el valor de la base de temperatura que es 10, y el escalador de temperatura que es 0.10.

Se ingresa el valor mínimo del ángulo de reflexión solar en grados que es 0, los pixeles que se encuentren debajo del valor son clasificados como contaminados por el reflejo solar.

Se ingresa el valor mínimo de temperatura de brillo del canal 4 en grados Celsius que es 0, los pixeles que se encuentren por debajo de dicho valor serán clasificados como datos cubiertos con nubes altas.

- Se generó un script en el sistema Linux llamado **registro**, el cual consiste en guardar la imagen con los límites de México y realizar una corrección geométrica.
- Se generó, por año (de 1996 2013, siendo 18 años) promedios mensuales de las imágenes diarias y por mes se generó los promedios semanales de imágenes diarias (26088), diurnas y nocturnas respectivamente. Dichos promedios se generaron con el comando **composite** en el sistema Linux.
- Se generó un archivo ASCII de cada promedio mensual (diurno y nocturno) con un total de 1121 archivos ASCII a partir del comando **toasc** en el sistema Linux.

En la figura 2.6 se muestran los pasos anteriormente mencionados.

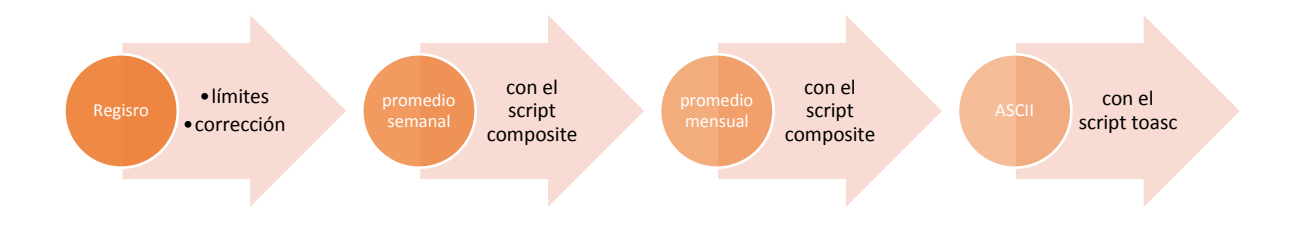

Figura 2.6 Diagrama de procesos para generar archivos ASCII

### <span id="page-25-0"></span>**2.2.2 Procesos con el Software ArcCatalog y ArcMap**

En el software ArcCatalog versión 10.3 se importaron los 1121 formatos ASCII para posteriormente ser transformados en formato raster.

En el software ArcMap versión 10.3 cada uno de los promedios raster fue georreferenciado al sistema de coordenadas en grados decimales con el sistema de referencia global WGS84, utilizando un total de 42 puntos de control con un error RMS de 0.0191285 y con tercer grado polinomial, convirtiendo el archivo raster en un archivo GEOTIFF. En la figura 2.7 se muestra el proceso para generar los archivos GEOTIFF.

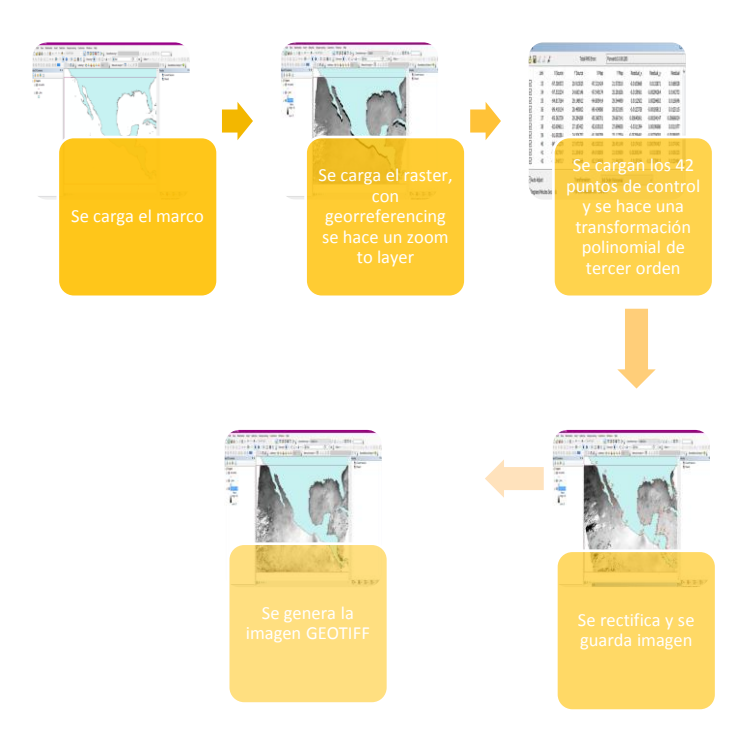

Figura 2.7 Proceso para generar archivo GEOTIFF

#### <span id="page-26-0"></span>**2.2.3 Creación de transectos**

Se creó una capa en formato CAD de una imagen mensual en el software ArcMap versión 10.3, para después abrirla en el software AutoCAD y en base a ella dibujar los transectos en la zona de interés, Caribe Mexicano; los transectos deberían ser perpendiculares entre ellos mismos y tener una separación de por lo menos 100 pixeles, y tener un transecto por el cual cruzara el Canal de Yucatán, la figura 2.8 representa las características de dichos transectos.

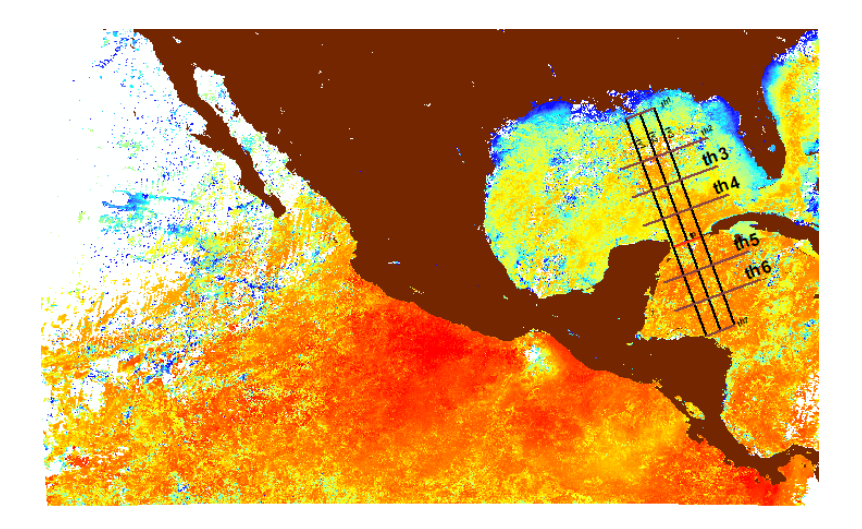

Figura 2.8 Transectos generados a partir de Matlab

Se abrió el conjunto de transectos en formato CAD en el software ArcMap versión 10.3, se convirtió en formato shapefile, se calcularon las coordenadas iniciales y finales por cada transecto con la herramienta del programa. La figura 2.9 muestra la distribución de los transectos en el Caribe Mexicano.

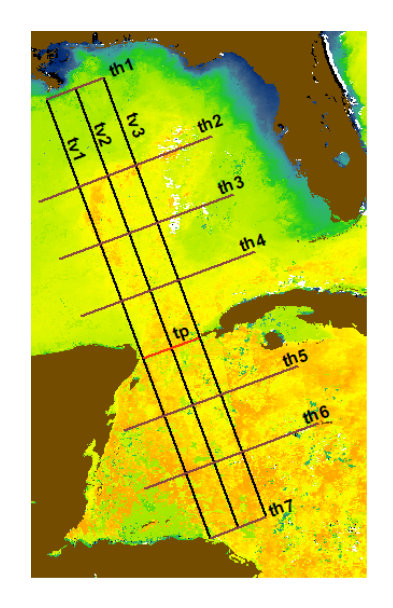

Figura 2.9 Transectos en el Caribe Mexicano

## <span id="page-27-0"></span>**2.2.4 Procesos con el software Matlab**

Se convirtieron las coordenadas de cada transecto a un sistema de coordenadas tipo cartesiano que maneja el software Matlab, el proceso se realizó en la paquetería de Microsoft Office con Excel.

Se trazó cada transecto en el software Matlab, para poder visualizarlos y verificar si las coordenadas obtenidas fueron correctas.

Se eligieron los satélites que se debían de utilizar por año, se optó por utilizar promedios mensuales nocturnos ya que no tiene radiación solar si no que contienen la emitancia del mar. Del año 1996 al 2006 se utilizó el satélite NOAA 12, del 2007 al mes de agosto del 2009 se utilizó el NOAA 18, y de septiembre del 2009 al 2013 el NOAA 19.

Se creó un script en Matlab que realizara lo siguiente:

- Leyera y cargara las imágenes por meses.
- Extrajera la información por pixel y guardara en una matriz la información por cada transecto de cada mes del orden [años (18), longitud de transecto] (imagen 2.10).
- Limpiara los datos, es decir, reemplazara los valores menores a 10 y mayores a 35.5 por NAN.
- Promediar los años que no estaban, o bien, que tenían muchos valores NAN por cada mes y transecto (imagen 10.11).
- Graficar la matriz por mes y por transecto, para después con las herramientas de la gráfica se generara el polinomio de Legendre de grado 12 para cada año del mismo mes y transecto.
- Generar la matriz de datos para guardar el resultado después de haber realizado el polinomio de Legendre de cada transecto y mes de todos los años, teniendo un orden de [años (18), longitud de transecto] (imagen 10.12).

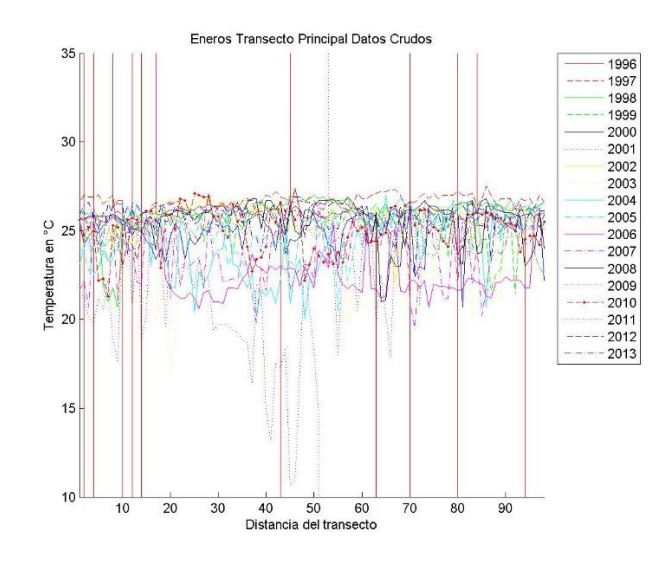

Figura 2.10 Ejemplo de gráfica de datos crudos del mes de enero.

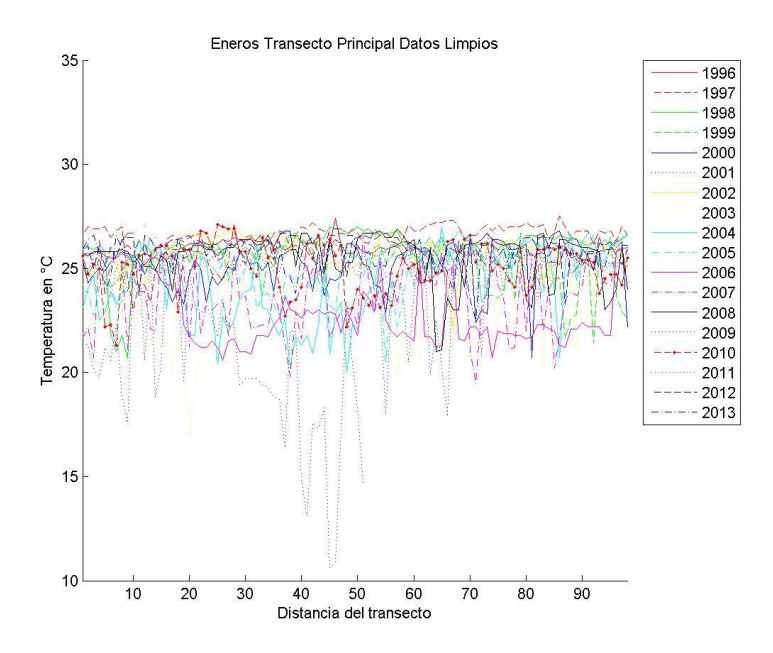

Figura 2.11 Ejemplo de gráfica de datos limpios del mes de enero.

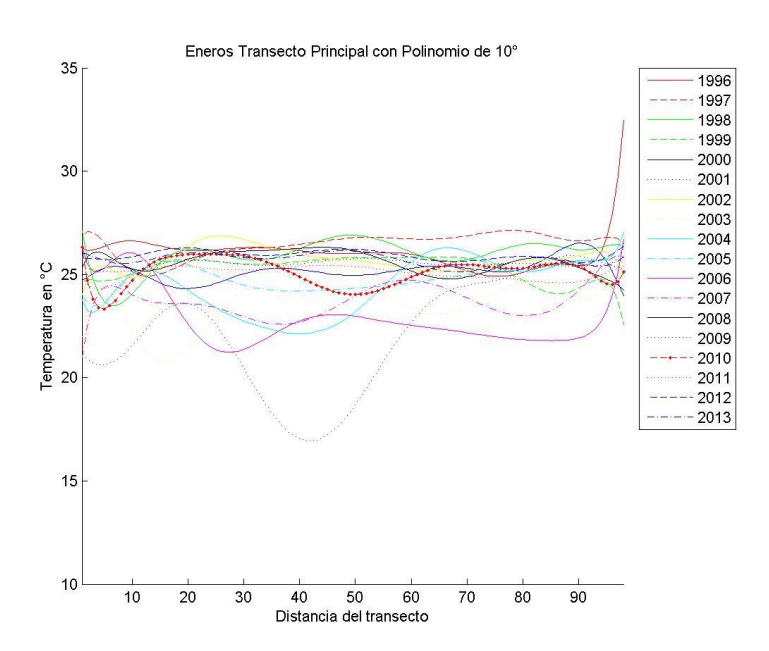

Figura 2.12 Ejemplo de gráfica de datos interpolados con polinomio de Legendre de 10°.

Una vez que se obtuvieron los transectos corregidos y con datos válidos, se eligió el conjunto de estos que demostrara de manera más representativa los cambios en la temperatura de la zona; Callejas-Jiménez et al (2012) define esa zona como aguas oceánicas dónde hay más variabilidad ya que es la entrada de la Corriente del Caribe al Golfo de México (atravesando el Canal de Yucatán) para después convertirse en la "Loop Current". Se eligió el transecto vertical dos, ya que cruza el canal de Yucatán de forma vertical con dirección Norte a Sur. El siguiente transecto, fue el principal, ya que cruza de forma horizontal al canal de Yucatán. El transecto horizontal cuatro ubicado al norte del principal y el transecto horizontal cinco ubicado al sur del transecto principal también se escogieron ya que en ellos se puede analizar el cambio de la corriente. El transecto horizontal dos se escogió porque esta al Norte, donde se puede observar el cambio de cálido a templado de la zona. La figura 2.13 muestra los transectos elegidos.

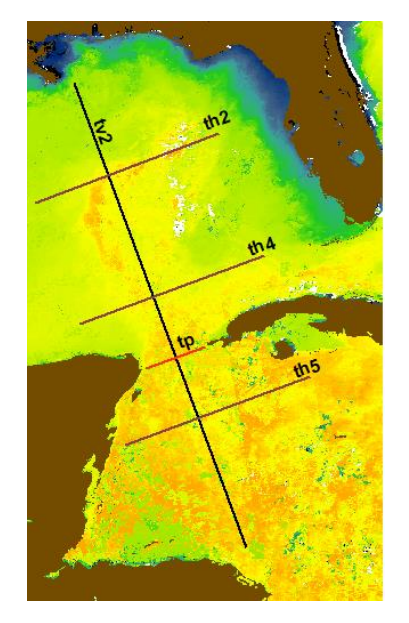

Figura 2.13 Transectos elegidos.

Se realizó un script en Matlab en el cual se generara una matriz de orden [3,204, tamaño del transecto]; en donde las columnas representan a x (el mes), y (distancia del transecto por mes), z (temperatura); y las 204 filas representan los meses de los 17 años. En el siguiente diagrama se toma como ejemplo a la matriz del transecto principal, cuyo tamaño es de 98 pixeles, pero en la figura 2.14 se puede observar de manera más sencilla el cómo se formó la matriz Hovmuller.

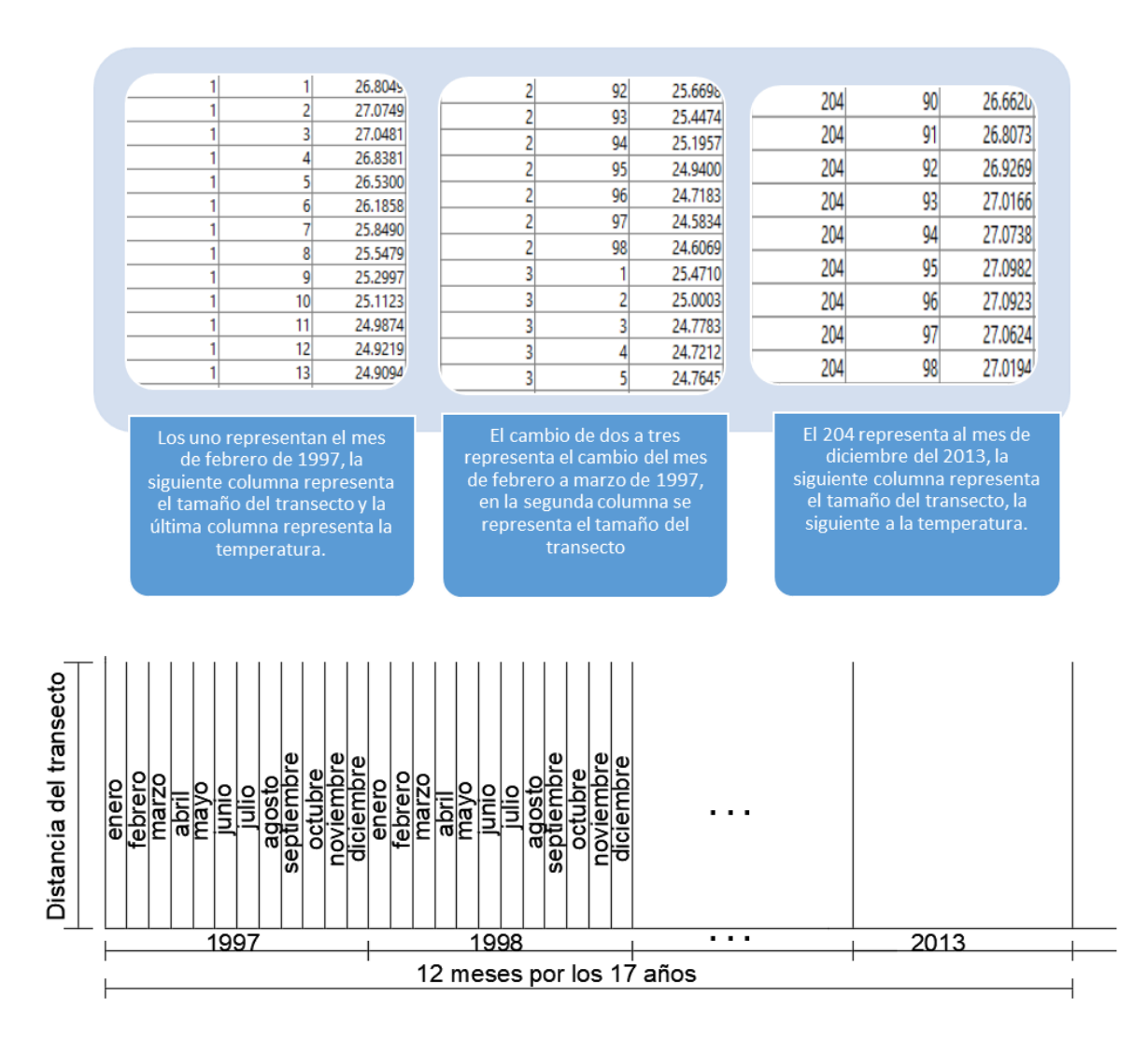

Figura 2.14 Explicación de matriz Hovmuller.

Con dicha matriz, se generó un diagrama Hovmuller en 2D para poder visualizar el cambio por estaciones del año por cada mes de los 17 años.

## <span id="page-32-0"></span>**Capítulo 3 Resultados y Discusiones**

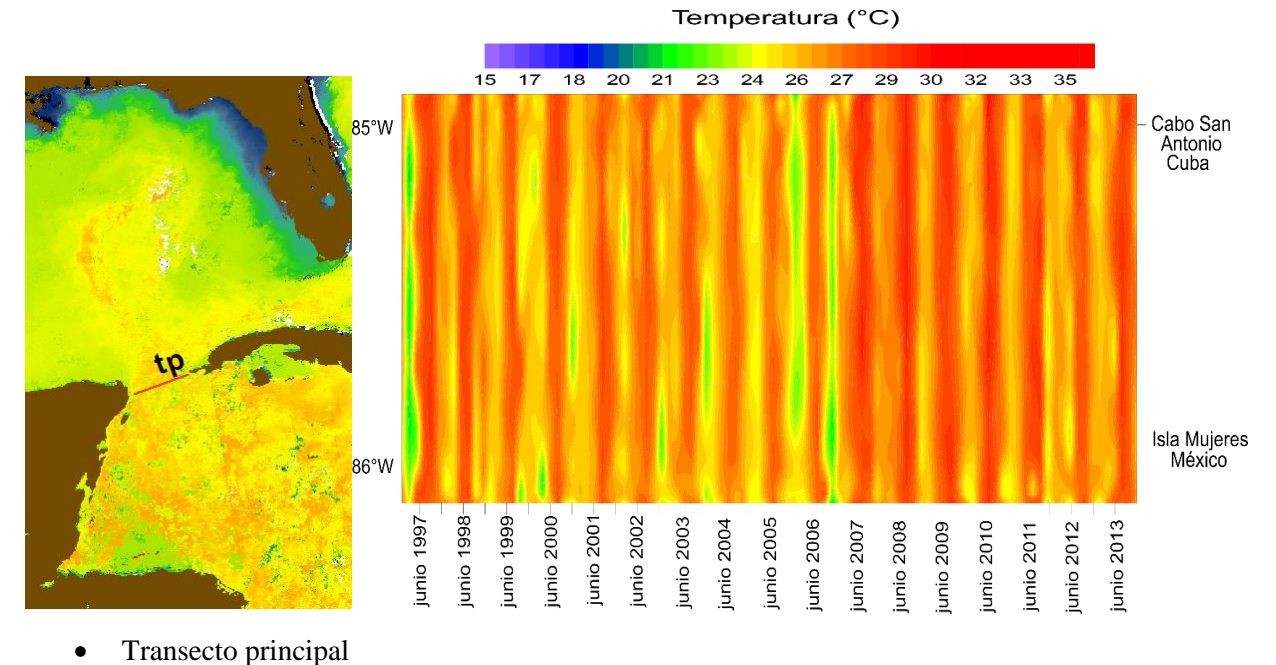

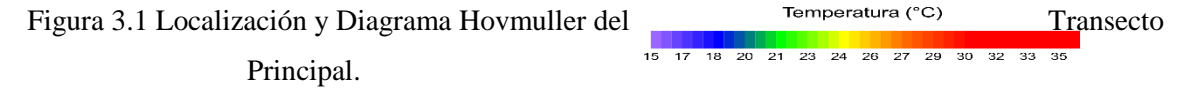

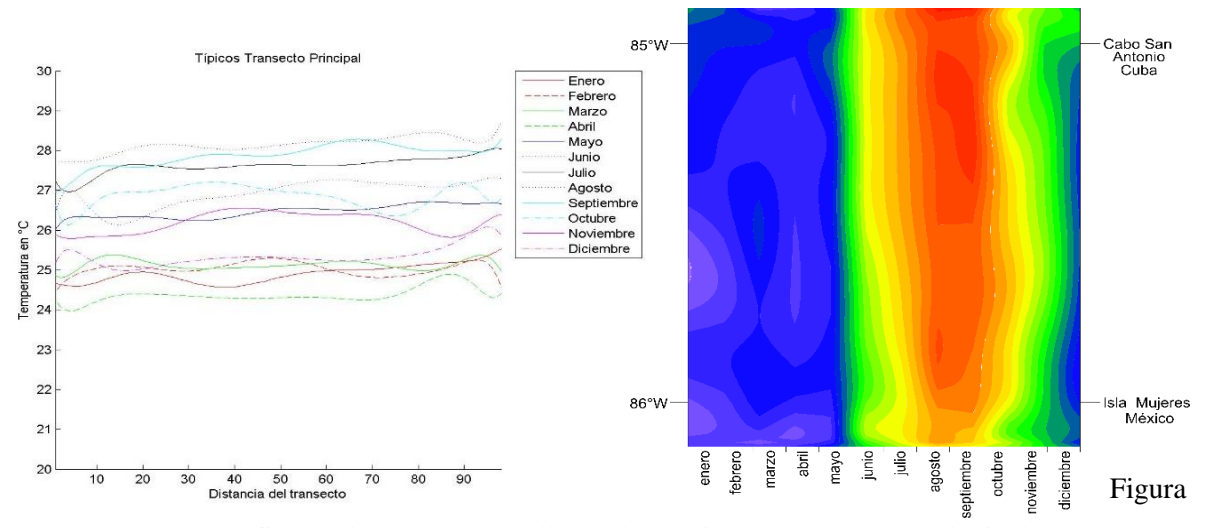

3.2 Gráfica y Diagrama Hovmuller de los Típicos del Transecto Principal.

En el diagrama de Hovmuller se puede observar un descenso de temperatura en invierno del año 2005 al 2007. Los resultados concuerdan con la localización del transecto principal, ya que es el transporte de agua cálida. Si bien, en los meses típicos concuerda la información ya que durante el invierno se observa una temperatura templada y a partir de julio a octubre una temperatura cálida.

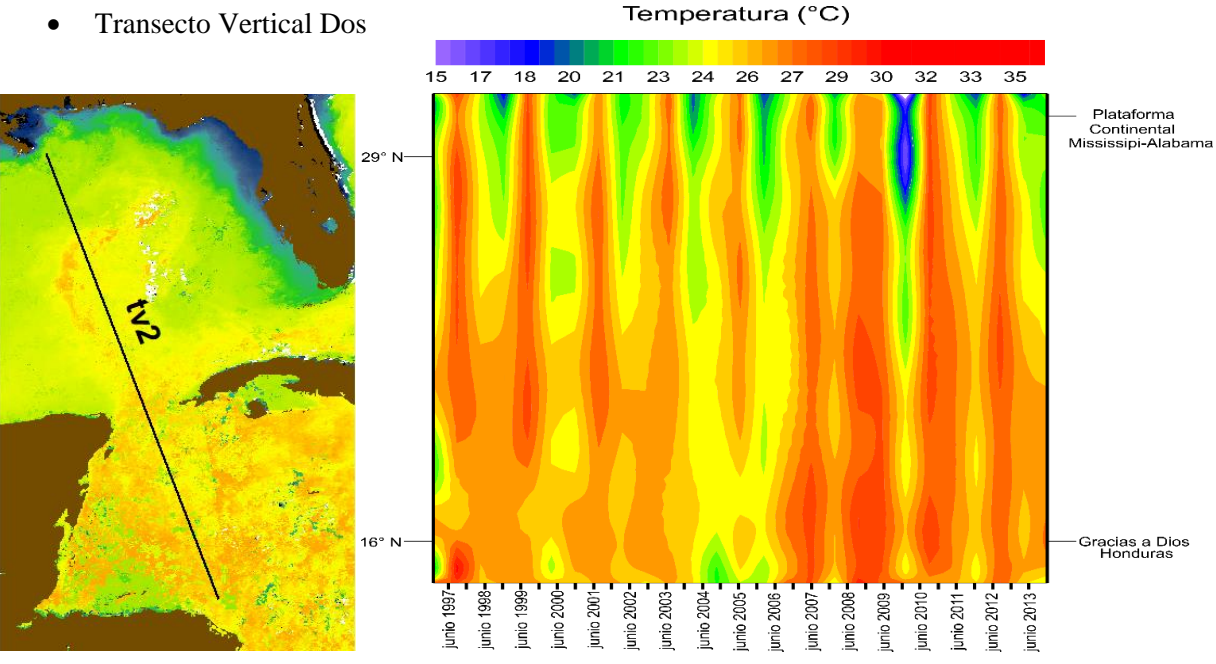

Figura 3.3 Localización y Diagrama Hovmuller del Transecto Vertical Dos.

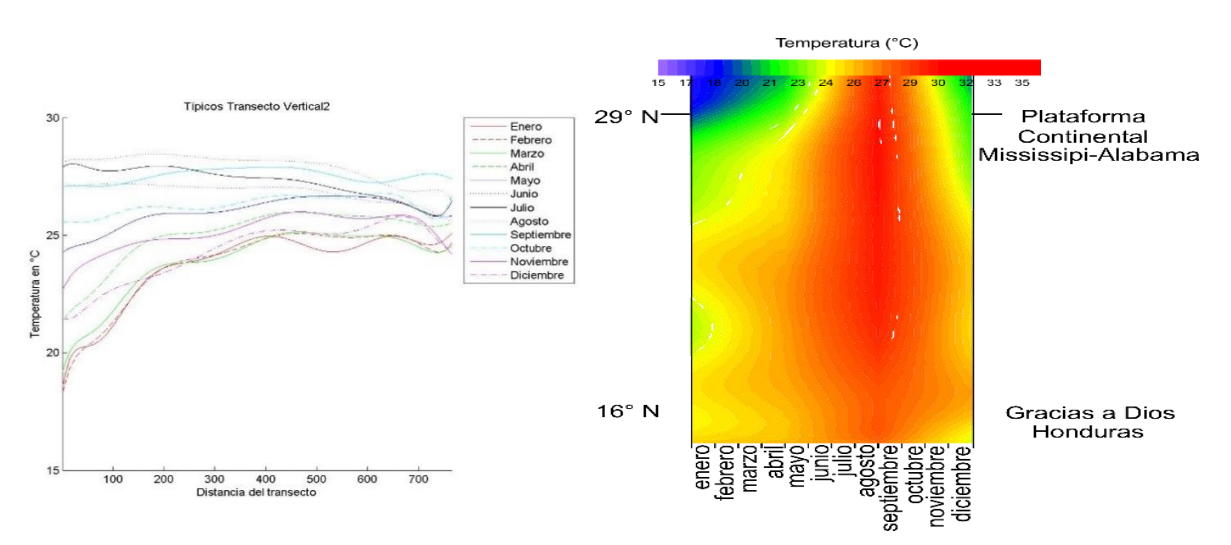

Figura 3.4 Gráfica y Diagrama Hovmuller de los Típicos del Transecto Vertical Dos.

En el transecto vertical dos, se puede observar el cambio de temperatura de frío (localizado al Norte) a cálido (localizado al sur). Al igual que el transecto principal, un descenso de temperatura a partir del año 2005 a 2007. Mientras que en los meses típicos se observa que la temperatura se mantiene cálida a lo largo del año, teniendo un pequeño descenso de temperatura en los meses del invierno.

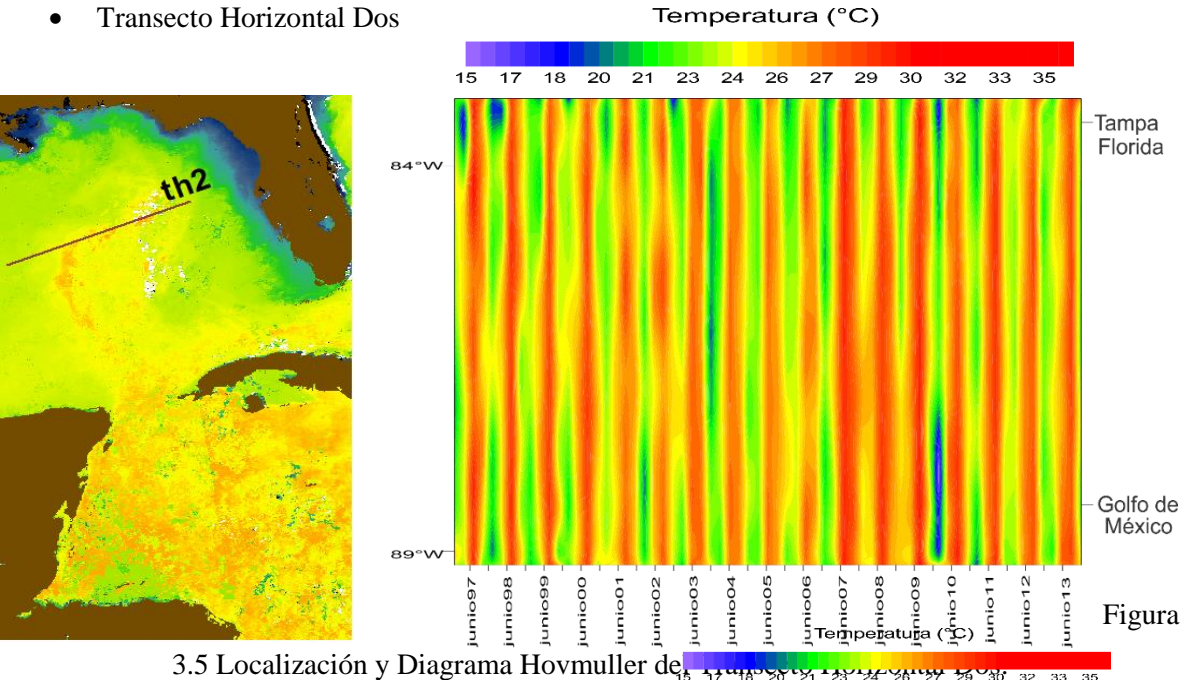

 $\frac{1}{33}$ 

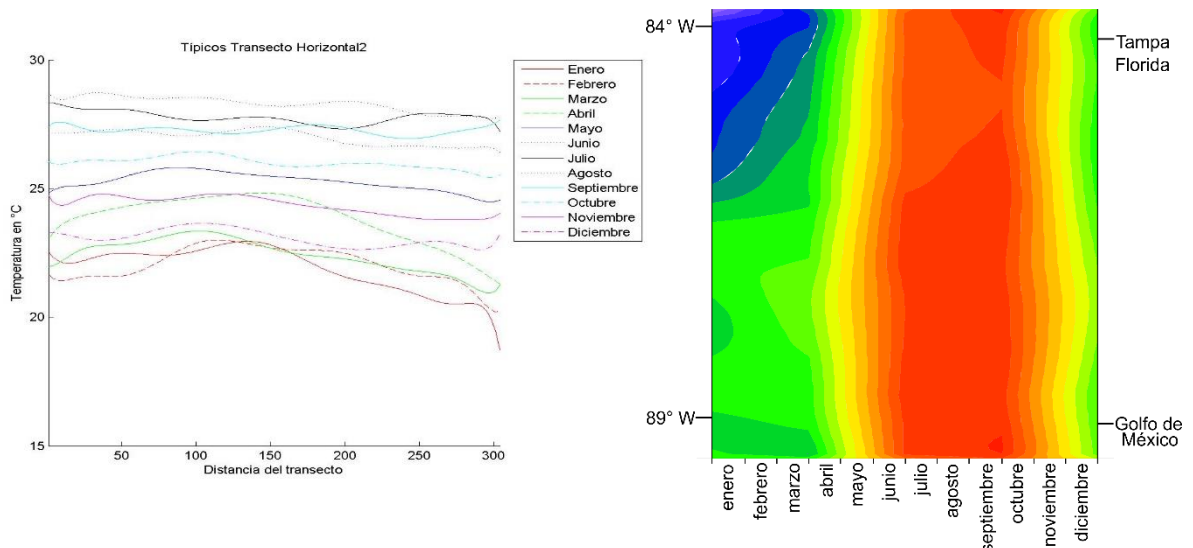

Figura 3.6 Gráfica y Diagrama Hovmuller de los Típicos del Transecto Horizontal Dos.

En el transecto horizontal dos se puede observar un cambio de temperatura, si bien no es de frío a cálido pero si un cambio entre temperaturas cálidas. Se puede observar un cambio a temperatura fría en el invierno del 2009 al 2010. Se observa un patrón del cambio de temperatura, en el cual hay un descenso de la misma en cada invierno. Los meses típicos muestran el ciclo de cambio de temperatura en cada estación del año.

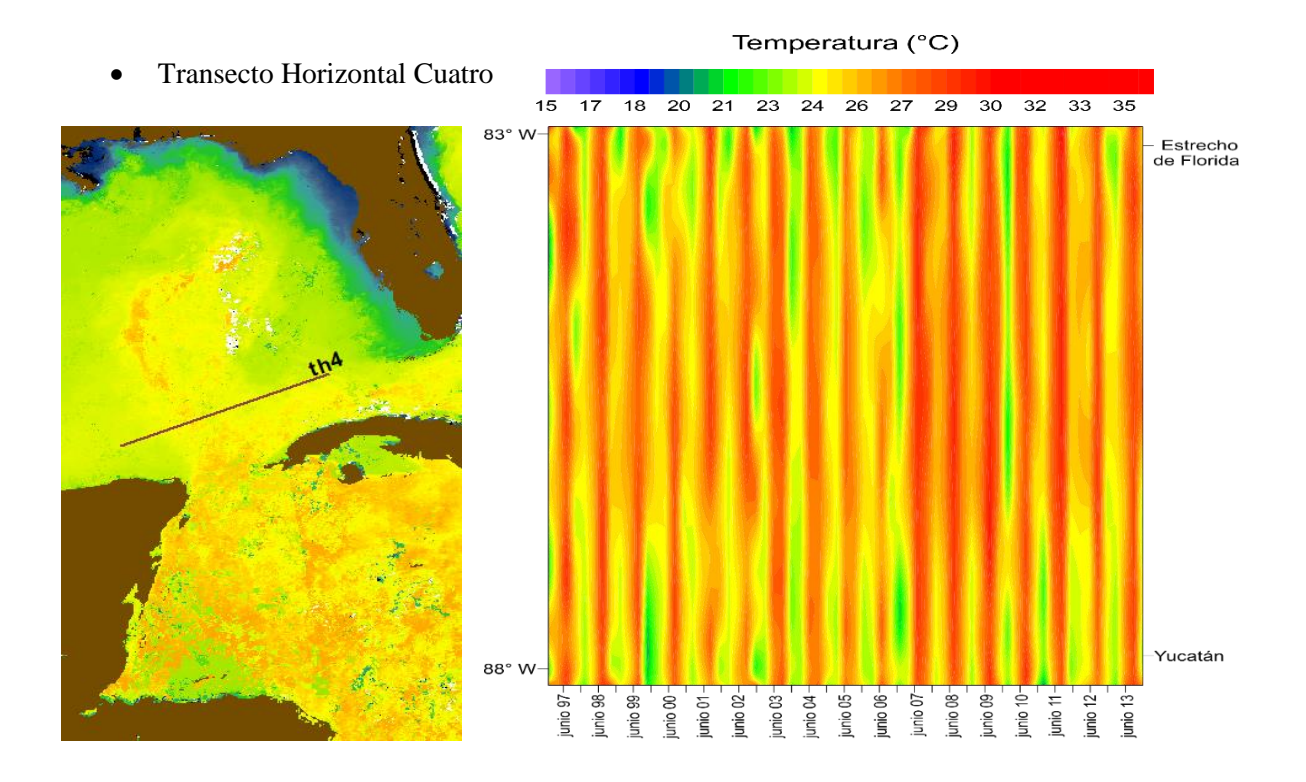

Figura 3.7 Localización y Diagrama Hovmuller del Transecto Horizontal Cuatro.

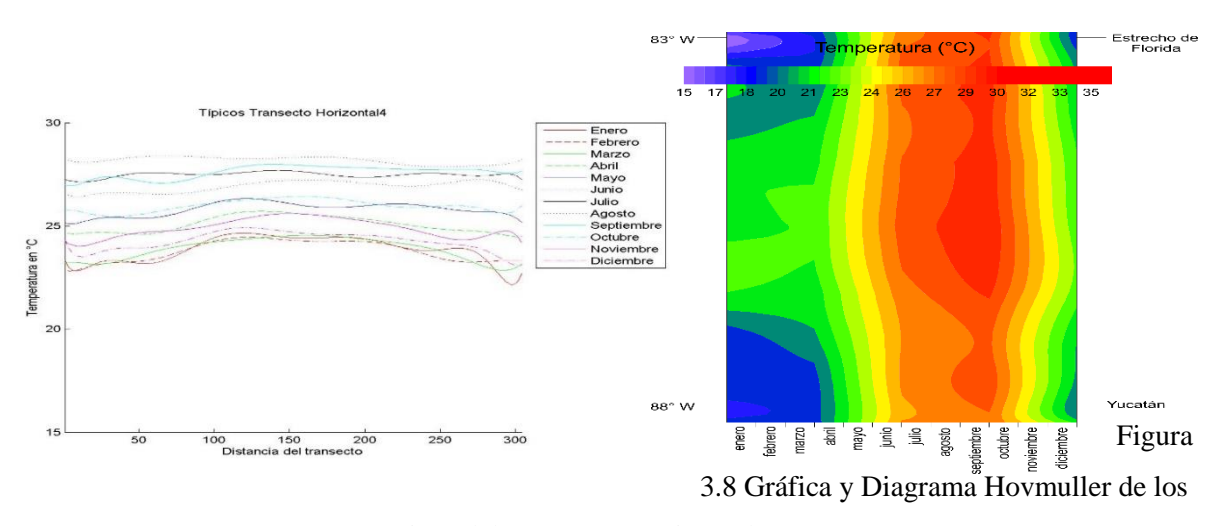

Típicos del Transecto Horizontal Cuatro.

Se puede observar que el cambio de temperatura se mantiene en los cálidos, debido a su localización, tornándose más cálidos a mediados del año 2007. En comparación con el transecto horizontal dos, en este transecto se puede observar que la temperatura se mantiene cálida; aunque en los típicos se observa la variabilidad de temperatura por cambio de estaciones del año y el evidente paso de la corriente en medio del transecto por la temperatura cálida.

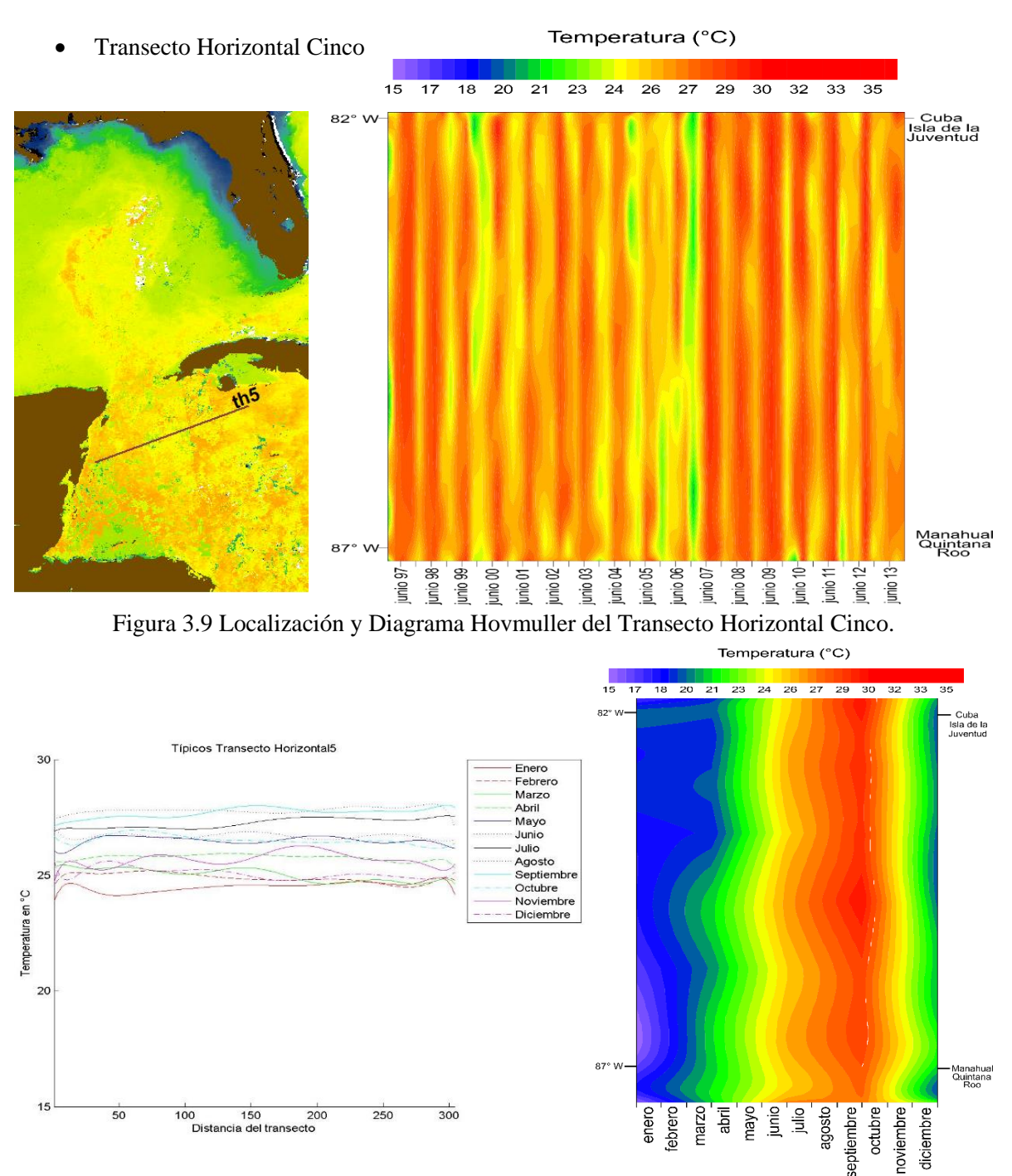

Figura 3.10 Gráfica y Diagrama Hovmuller de los Típicos del Transecto Horizontal Cinco.

Se observa que la temperatura es más cálida en comparación con los transectos horizontales dos y cuatro. A finales del año 2005 se muestra una disminución en las temperaturas. Debido a su localización el patrón de temperatura se encuentra en los cálidos ya que es la entrada de la corriente de agua cálida al Golfo de México. En los típicos se observa que las temperaturas templadas por el invierno duran menos meses.

#### <span id="page-37-0"></span>**Capítulo 4 Conclusiones**

En el presente trabajo se logró hacer la preparación de datos satelitales para realizar el análisis espacio - temporal. El método consistió en hacer limpieza y homologación de datos crudos, limpiar el ruido, poner límite de temperatura (15° a 35° C), y eliminar los datos NAN y finalmente suavizar esos datos por medio de una interpolación con polinomios de décimo grado. Si bien, todo ese proceso sirvió para obtener el diagrama de Hovmuller y así analizar los datos de manera espacial y temporal.

El análisis espacial se ve reflejado en el estudio de los transectos y su posición en el globo terráqueo, mientras que el análisis temporal se refleja en el estudio del área del año 1997 al 2013.

La temperatura de los transectos varía debido a su localización; ya que la región de estudio es el paso de aguas cálidas del Mar Caribe al Golfo de México. Con base a la variabilidad de la temperatura, para seis transectos (vertical 1 y 3; horizontal 1, 3, 6 y 7) dicha variabilidad no fue significativa, por lo que en el análisis se seleccionaron cinco transectos (vertical 2, el principal, y horizontal 2, 4 y 5) debido a su notable gradiente de temperatura.

En el transecto vertical dos que va de Norte a Sur, se identifica el paso de la corriente, presentando temperaturas muy cálidas en el Sur y en el Norte las temperaturas descienden, es decir de Norte a Sur la variabilidad de la temperatura es de 23 a 30 °C.

La variabilidad de temperatura debido a las estaciones del año se presenta en el transecto horizontal dos ya que se ubica en el Noreste del Golfo de México, el impacto de la corriente de aguas cálidas en dicha zona no es tan fuerte, dicha variabilidad es de 22 a 29 °C.

En el transecto principal (el cuál se ubica en el Canal de Yucatán) se visualizan temperaturas cálidas (de 26 a 30 °C) con un cambio mínimo en la temperatura a lo largo de las estaciones del año. Es decir, la variabilidad de la temperatura en el Canal de Yucatán es muy poca y se encuentra en temperaturas cálidas.

Los transectos horizontales cuatro y cinco son muy semejantes ya que por su ubicación se observa que el cambio de la temperatura está relacionado con el paso de la corriente de agua cálida al Golfo de México variando de 23 a 30 °C.

Los métodos utilizados en este trabajo permitieron hacer el análisis con transectos. Para trabajos futuros se recomienda realizar el análisis espacio – temporal con áreas (polígonos). Además de realizar el análisis con otros datos satelitales meteorológicos para estudiar la variabilidad, y con ello lograr elaborar un atlas digital que permita describir el estado de las variables físicas de la región de estudio en el espacio y tiempo.

### <span id="page-38-0"></span>**Bibliografía**

Aclarando. *Descartan que derrame de petróleo afecte a Quintana Roo*. 14 Junio 2010. Recuperado el 22 de febrero 2018, de<https://aclarando.wordpress.com/tag/corrientes-marinas/>

Aguirre, Gómez Raúl (2002). *Los mares mexicanos a través de la percepción remota*. México: Plaza y Valdéz Editores.

Athie, Gabriela et al (2011). *Estructura de la corriente de Yucatán en los Canales de Cozumel y Yucatán*. México: CICESE Ensenada, B.C.

Callejas Jiménez et al (2012). *Dynamic Regionalization of the Gulf of Mexico based on normalized radiances (nLw) derived from MODIS-Aqua*. México Baja California: Universidad Autónoma de Baja California Facultad de Ciencias Marinas.

Campbell James B. y Randolph H. Wynne (2011). *Introduction to Remote Sensing* (5<sup>ª</sup> ed). Estados Unidos de América Nueva York: The Guilford Press.

Chuvieco Salinero, Emilio (2008). *Teledetección Ambiental La Observación de la Tierra desde el Espacio* ( 3 <sup>a</sup> ed). Barcelona, España: Editorial Ariel S. A.

Deke Arndt (2016). *No, your 2nd grader can´t duk on Tim Duncan, NOAA*. Recuperado el 15 de marzo 2018, de [https://www.climate.gov/news-features/blogs/beyond-data/no-your-2nd-grader](https://www.climate.gov/news-features/blogs/beyond-data/no-your-2nd-grader-can%E2%80%99t-dunk-tim-duncan)[can%E2%80%99t-dunk-tim-duncan](https://www.climate.gov/news-features/blogs/beyond-data/no-your-2nd-grader-can%E2%80%99t-dunk-tim-duncan)

ESA (2017). *Types of Orbits*. Recuperado el 27 de marzo, de [https://www.esa.int/Our\\_Activities/Space\\_Transportation/Types\\_of\\_orbits](https://www.esa.int/Our_Activities/Space_Transportation/Types_of_orbits)

Garrison Tom (1996). *Oceanography: An Invitation to Marine Science* (2<sup>ª</sup> ed). Estados Unidos de América: Wandsworth Publishing Company An International Thomson Publishing Company.

GeoGRM (2015). *Estudios de teledetección, Estudio de firma espectral y clasificaciones del terreno (Supervisada/ No supervisad*. Recuperado el 28 de marzo de 2018, de <http://geormg.blogspot.es/categoria/estudios-de-teledeteccion/>

Global Mapper. Imágenes formato World Street Map. Consultado el 2 de enero de 2019.

Golden Gate Weather Services (2018), *El Niño and La Niña and Intensities*. Recuperado el 15 de marzo 2018, de<http://ggweather.com/enso/oni.htm>

Iturbide-Vinet, Manuel (2004). *Las corrientes marinas del Caribe y sus implicaciones biogeográficas*. Recuperado el 22 de febrero 2018, de <http://www.redciencia.cu/cdorigen/arca/kbsea.htm>

Kershaw, Steve (2000). *Oceanography, an Earth Science Perspective*. Reino Unido: Stanley Thornes.

Leslie, Jonh. *History of NOAA Satellites, NOAA*. Recuperado el 24 de febrero 2018, de <https://www.nesdis.noaa.gov/content/history-noaa-satellites>

Marduk Astronomía, *Telescopios orbitales*. Recuperado el 27 de marzo 2018, de [http://www.pawean.com/MVM/Telescopios\\_orbitales.html](http://www.pawean.com/MVM/Telescopios_orbitales.html)

Mather Paul M. (2004). *Computer Processing of Remotely-Sensed Images* (3a ed). Inglaterra: John Wiley and Sons.

Méndez, Jesús (2014). *¿Qué son las termoclinas*?. Recuperado el 27 de marzo 2018, de <http://www.midiariodebuceo.net/que-son-las-termoclinas/>

Minister, Jean-Francois (2004). *Los océanos*. México: Editorial Siglo XXI S.A. de C.V.

NOAA. *Cold and Warm Episodes by Season*. Recuperado el 15 de marzo 2018, de [http://origin.cpc.ncep.noaa.gov/products/analysis\\_monitoring/ensostuff/ONI\\_v5.php](http://origin.cpc.ncep.noaa.gov/products/analysis_monitoring/ensostuff/ONI_v5.php)

NOAA. *Advanced Very High Resolution Radiometer – AVHRR*. Recuperado el 3 de marzo 2018, de <http://noaasis.noaa.gov/NOAASIS/ml/avhrr.html>

Núñez, Jiménez Antonio (2012). Litorales y Mares. Cuba, La Habana: Editorial de Ciencias Sociales.

[Rebecca](https://www.climate.gov/author/rebecca-lindsey) Lindsey (2016). *Global Impacts of El Niño and La Niña, NOAA*. Recuperado el 15 de marzo 2018, de [https://www.climate.gov/news-features/featured-images/global-impacts-el](https://www.climate.gov/news-features/featured-images/global-impacts-el-ni%C3%B1o-and-la-ni%C3%B1a)[ni%C3%B1o-and-la-ni%C3%B1a](https://www.climate.gov/news-features/featured-images/global-impacts-el-ni%C3%B1o-and-la-ni%C3%B1a)

Robinson, I.S.(1994). *Satellite Oceanography: An Introduction for Oceanographers and Remote Sensing Scientist*. Gran Bretaña: Praxis Publishing Ltd.

Robinson, I. S (2010). *TheMethods of SatelliteOceanography*.

Salat, Jordi y Jordi Serra. *Oceanografía: una clave para entender mejor nuestro mundo*. Universidad de Barcelona – Fundación de Navegación Oceánica de Barcelona. Disponible en <https://www.coursera.org/learn/oceanografia/home/welcome> , consultado el 25 de enero de 2018.

Universidad Nacional Autónoma de México Instituto de Ciencias del Mar y Limnolgía*. Banco de Información de la Temperatura de la Superficie de los Mares de México*. Recuperado el 27 de marzo, de [http://calipso.icmyl.unam.mx/#img/SST/1996/1/n12\\_01\\_1996\\_0030.gif](http://calipso.icmyl.unam.mx/#img/SST/1996/1/n12_01_1996_0030.gif)

W. Fairbridge, Rhodes (1966). *The Encyclopedia of Oceanography, Encyclopedia of Earth Sciences Series*, Volume I. Nueva York: Van Nostrand Reinhold Company.